## *POETS Orchestrator architecture*

## *Design notes*

## *Volume III(B) – On Softswitches, the Supervisor and Composer: Bridging the gap to the Orchestrator*

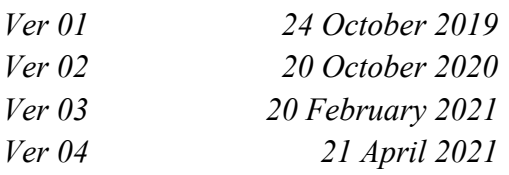

*Graeme Bragg, Mark Vousden, Andrew Brown*

## **Revision history**

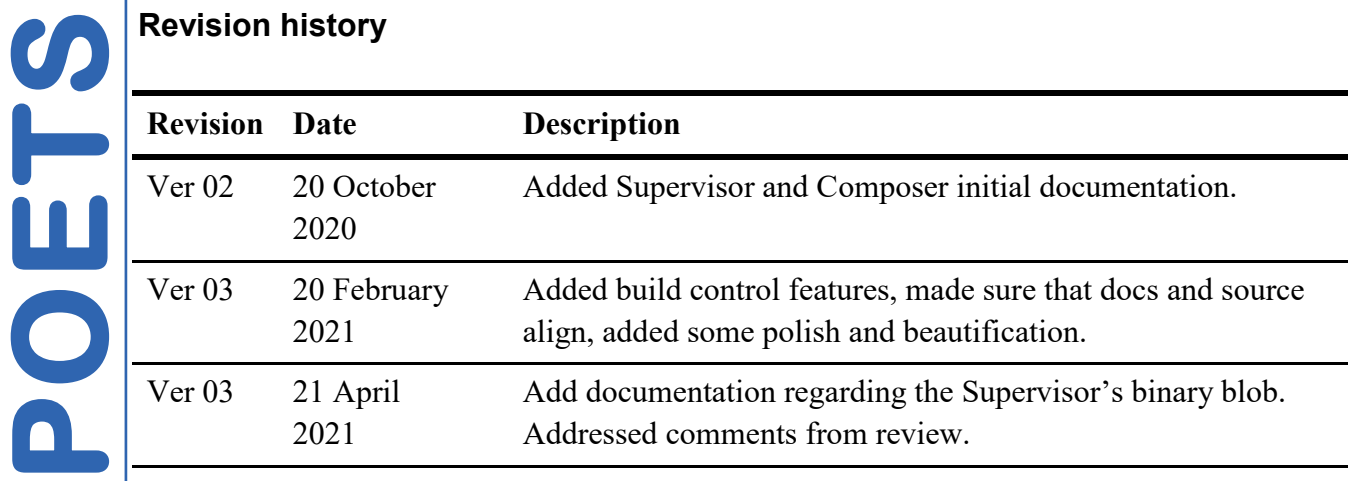

This is an evolving set of documents, and the level of detail varies wildly throughout, from syntax diagrams to "...and then a miracle occurred....".

Throughout the lifetime of the project, the intention is that more and more details will be included, things will change, and the miracles will morph into hard quantitative details.

New stuff will appear, almost as if it had been intended to be there all along.

This is an Orchestrator design document. It is not an overall POETS design, or a hardware design, or a front-end design document. These require higher-order magic.

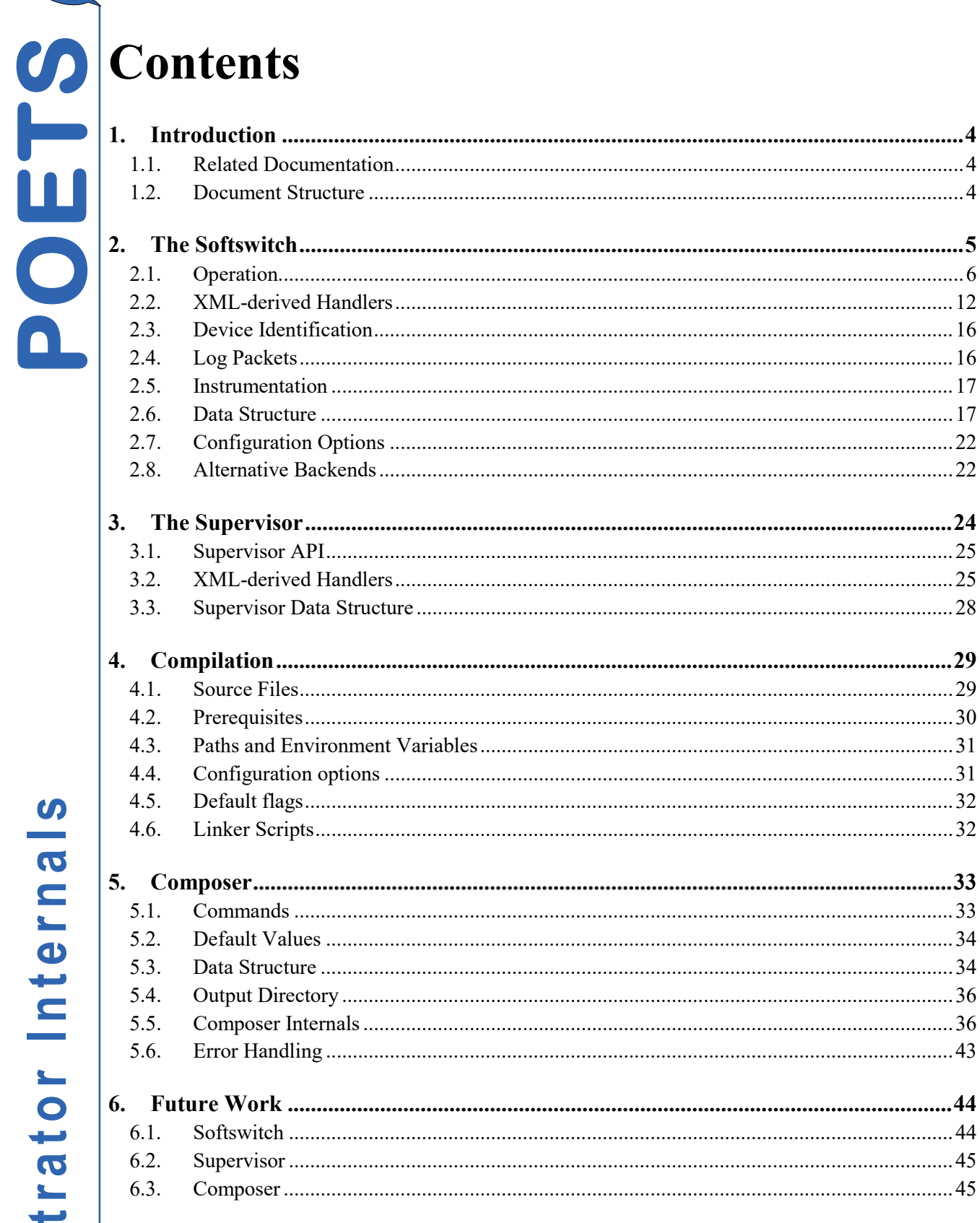

# <span id="page-3-0"></span>1. Introduction

<Insert punchy intro here>

## <span id="page-3-1"></span>1.1. **Related Documentation**

 This document discusses or refers to concepts that are more fully described in other documentation. Where this happens, the text will point you in the right direction. Other documents that may need to be consulted are:

- The Mothership documentation
- The Packet format documentation
- Orchestrator Documentation Volume III
- Tinsel documentation [\(https://github.com/POETSII/tinsel\)](https://github.com/POETSII/tinsel)

## <span id="page-3-2"></span>1.2. **Document Structure**

The remainder of this document is divided into five main sections: Section [2](#page-4-0) details the innerworkings of the Softswitch; Section [3](#page-23-0) provides an overview of the Supervisor, though this should be read in conjunction with the Mothership and Supervisor API documentation; Section [4](#page-28-0) discusses the stand-alone compilation process for the Softswitches and Supervisor shared object involved in an application and details the required prerequisites; Section [5](#page-32-0) describes the Composer, the Orchestrator component responsible for generating source files and compiling them; finally Section [6](#page-43-0) discusses areas of future work and improvement.

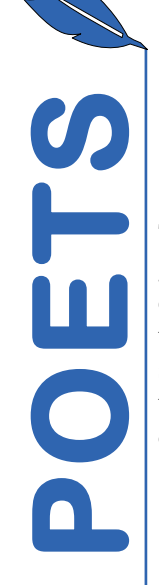

# <span id="page-4-0"></span>2. The Softswitch

 The Softswitch is the code that executes when a POETS application is run. It is a combination of general control code and code assembled from the device handler C-fragments and application definition provided by the XML. The Softswitch can be thought of as a very simple operating system that routes inbound packets to the correct device, sends any queued packets and executes devicespecific handlers at appropriate times as shown in [Figure 1.](#page-4-1) On a Tinsel-based POETS system, this is the code that executes on the RISC-V soft-cores with each hardware thread executing its own instance of the Softswitch.

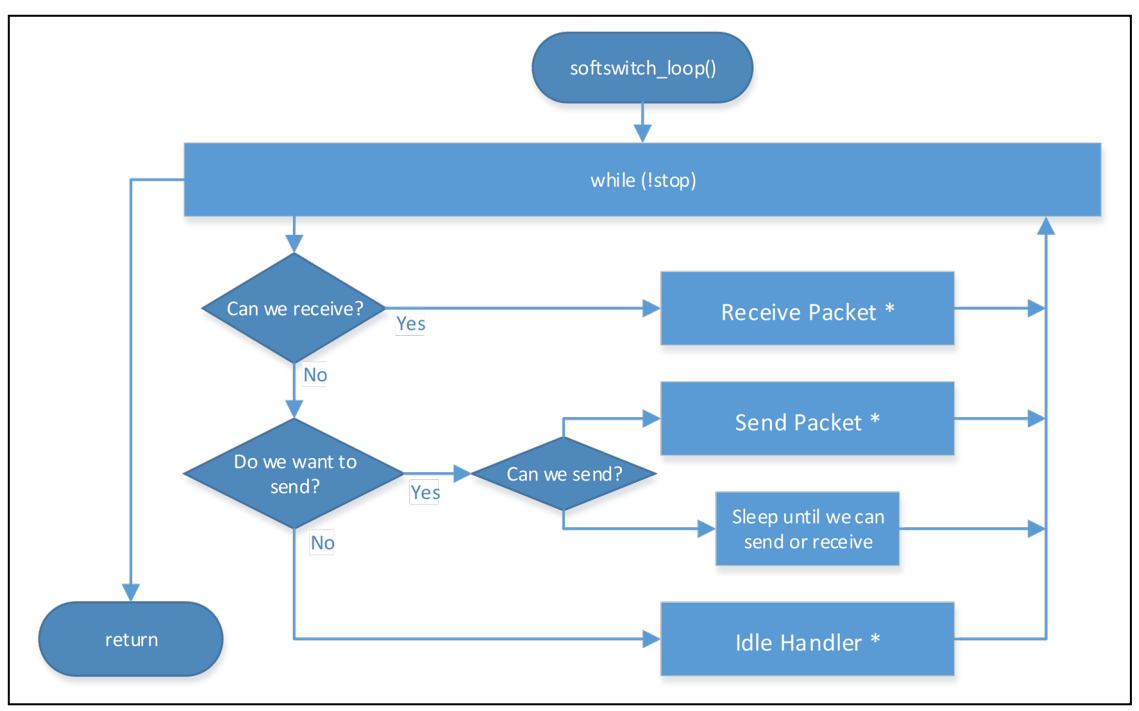

<span id="page-4-1"></span>Figure 1: Abstract softswitch loop. Activities marked with a  $*$  call usersupplied handler code and execute the ReadyToSend handler.

The original Softswitch design was intended to host up to 1024 devices per Softswitch, however the data structure can support significantly more but actual real-world experience with Tinsel has shown that we may want to run considerably fewer devices per thread. The data structure supports hosting multiple device types on a single Softswitch; however the current implementation only supports executing a single device type per Tinsel core-pair<sup>[1](#page-4-2)</sup> due to the limited instruction space available.

A note on terminology: In POETS Orchestrator parlance, the Softswitch deals in packets and not messages. Tinsel uses the term "message" to refer to what we would call packets. This document, the Softswitch source, Supervisor source and Composer uses the Orchestrator nomenclature where possible, however there are some instances where "message" is used to refer to a POETS Packet rather than a PMsg p

<u>.</u>

<span id="page-4-2"></span> $1$  On Tinsel, instruction space is shared between pairs of cores. e.g. core 0 and core 1 share instruction space.

## <span id="page-5-0"></span>2.1. **Operation**

Once running, the Softswitch is fundamentally a large continuous control loop that that handles device interaction with the underlying hardware. This subsection describes the intricacies of this behaviour.

## **2.1.1. Operating Modes**

The Softswitch can be operated in one of two modes (set at compile time) that affect how sent packets are handled:

In "Normal", or non-buffering, mode, a pin may only appear once in the list of pins wishing to send and the Softswitch assembles the packet to be sent (via a call to the pin's OnSend handler) immediately before it is emitted over the network. This means that the device's latest state used to assemble a packet and this may be different to the state that was used to determine that a pin wished to send a packet – if an application requires one packet per state update, then the application designer must account for this. A pin may only appear once in the list of pins wishing to send – it is up to the application to handle any required repeat transmissions. On Tinsel, the packet is assembled directly in the mailbox's send slot.

In Buffering mode, the Softswitch assembles the packet immediately after the application has determined that it wishes to send a packet. The assembled packet is added to a circular packet buffer and sent at a later time. A pin may appear multiple times in the ready-to-send list and packet buffer – unless the circular buffer is full, any call to the application's ReadyToSend handler that flags a pin as wanting to send will result in a packet being emitted at some point – a congested network may result in stale packets being emitted and applications should be designed to account for this.

## **2.1.2. Boot Sequence**

Once the cores have been loaded by the Orchestrator (init /app), each thread begins to execute the Softswitch code. softswitch\_main() begins the initialisation process by obtaining a pointer to the thread's ThreadContext structure and creating the Ready-to-Send circular buffer (rtsBuf). softswitch\_init() is then called to continue initialisation.

softswitch init() zeros all instrumentation and calls device init() for each device hosted by the Softswitch. device init() walks the device's data structure populating back pointers that are cannot be provided during code generation and then calls the device's OnInit handler.

Once initialisation is complete, the Softswitch enters softswitch\_barrier(), which sends a packet to the Mothership to indicate that the thread has successfully booted. The thread will then block until it has received a packet with the P\_CNC\_BARRIER opcode set. This packet is sent by the Mothership after a run /app command is issued. When the Softswitch has been released from the barrier, the Softswitch enters softswitch\_loop() after a short delay to allow other softswitches to start. The Softswitch remains in this loop until a packet with the P\_CNC\_STOP opcode is received, which causes the Softswitch to gracefully exit and stop execution.

## **2.1.3. Main Loop**

Once entered, softswitch\_loop() does not exit until ThreadContext->ctlEnd is non-zero. An overview of the default control flow in the non-buffering mode is shown in [Figure 2.](#page-6-0) Detailed flow diagrams of the non-buffering and buffering modes are shown in [Figure 3](#page-7-0) and [Figure 4](#page-8-0) respectively. The order of some operations can be controlled at build time as detailed in Section [2.1.6.2.](#page-11-1)

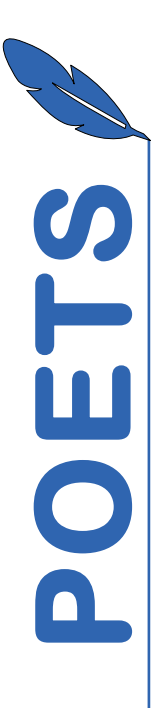

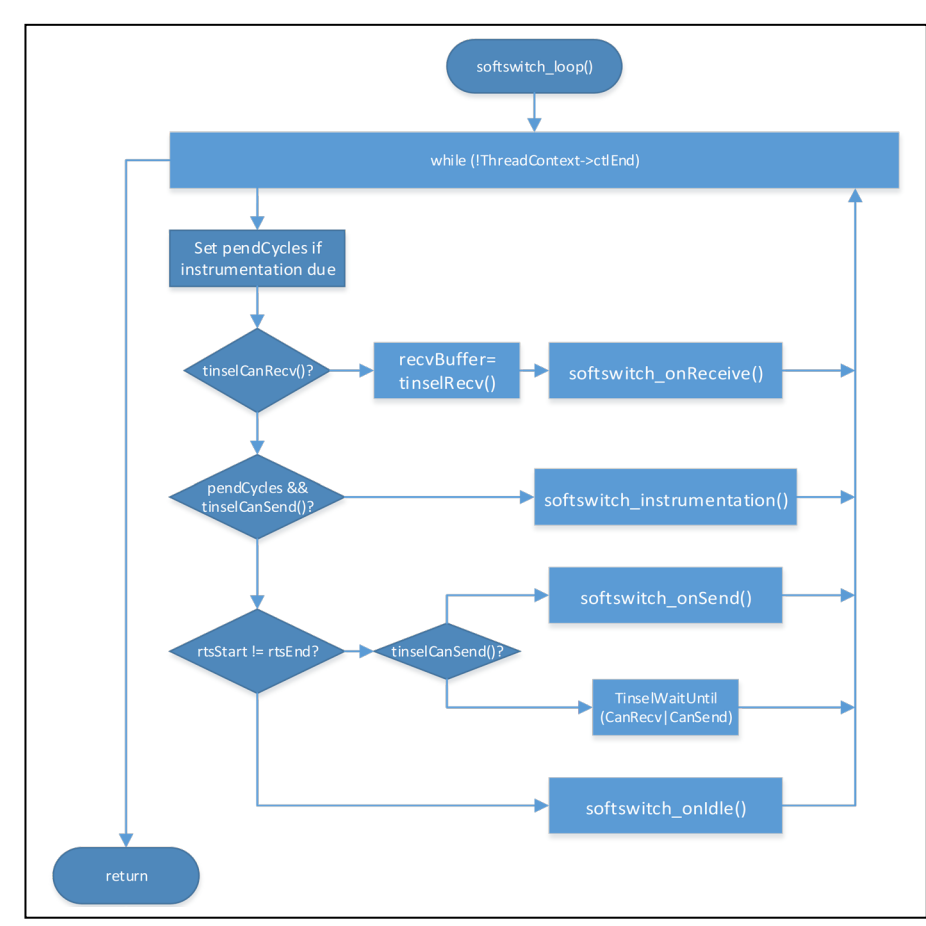

<span id="page-6-0"></span>**Figure 2: Abstract softswitch loop control flow: default order**

If there is a pending packet, the Softswitch retrieves it from the mailbox and calls softswitch\_onReceive(). softswitch\_onReceive() decodes the headers, handling internal control packets from the Mothership (e.g. stop or instrumentation request) directly without invoking any device-specific code, and handles the packet appropriately by calling the correct device receive or control handler.

The current version of the Softswitch supports unicast and broadcast packets. Unicast packets trigger the OnReceive handler for a single pin, or the OnCtl handler, on a single device. A broadcast packet triggers the OnReceive handler for a single pin, or the OnCtl handler, on all devices hosted on the Softswitch.

For unicast packets, the value of the device address is checked to ensure that it is within the range of devices hosted by the Softswitch. An out of range device address results in the packet being dropped and the generation of a log packet.

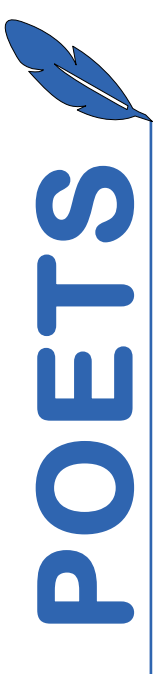

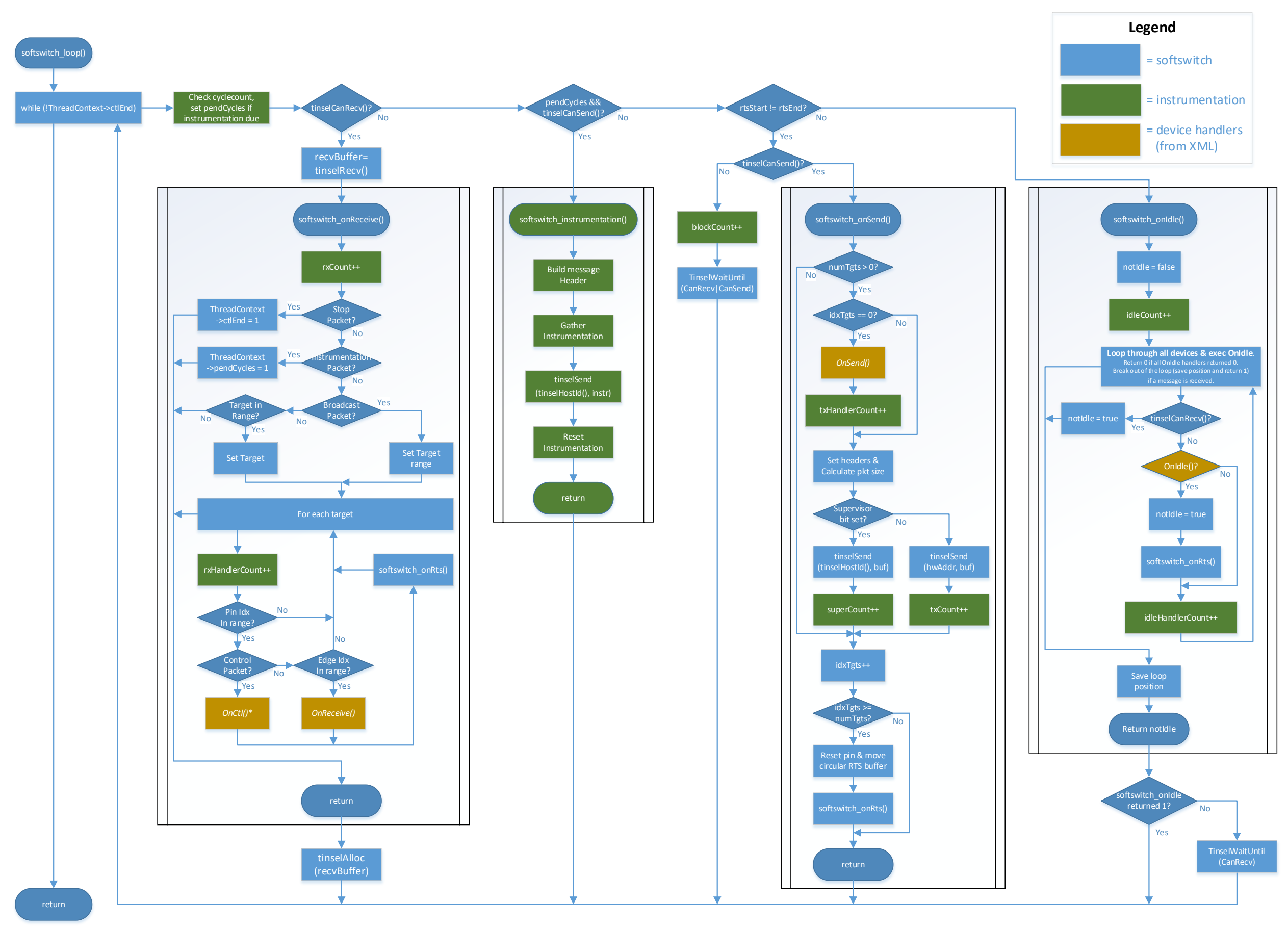

<span id="page-7-0"></span>**Figure 3:** Detailed Softswitch loop control flow: Default execution order. Se[e Figure 5](#page-10-0) for softswitch\_onRts() expansion.

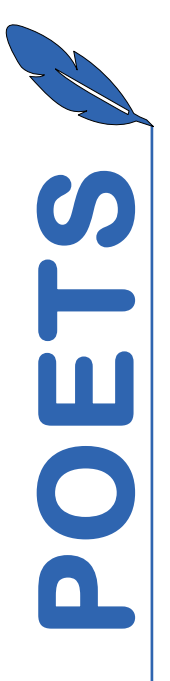

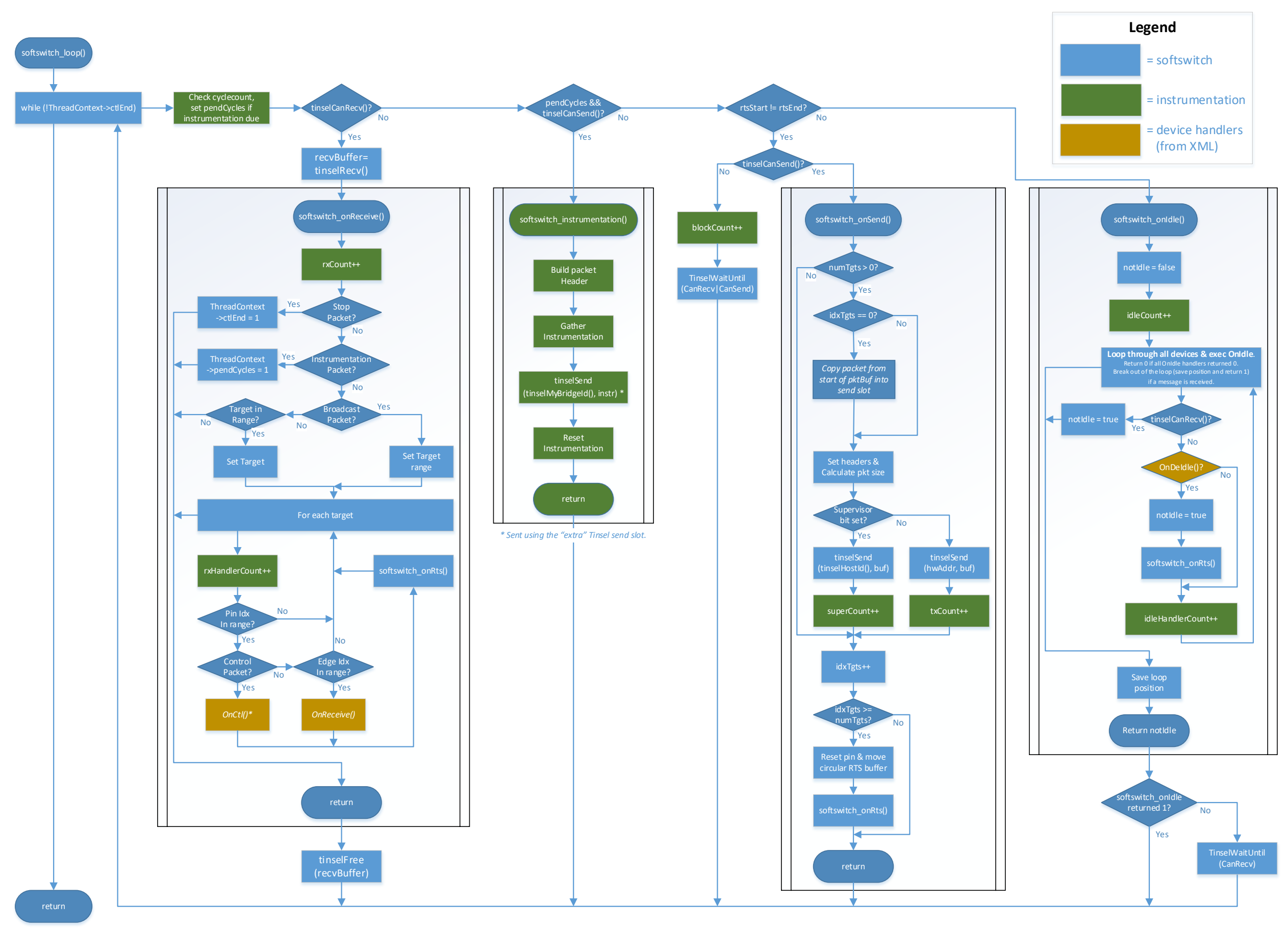

<span id="page-8-0"></span>**Figure 4:** Detailed Softswitch loop control flow: Buffering mode. See [Figure 5](#page-10-0) for softswitch\_onRts() expansion. OnSend occurs during softswitch\_onRts().

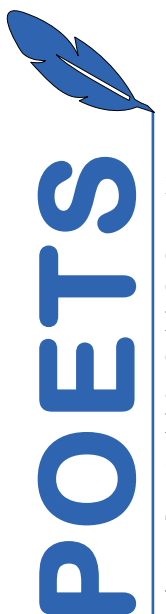

## **2.1.5. Ready to Send handling**

 softswitch onRTS() is intended to be executed any time there may have been a change in a device's state (e.g. any time a packet is received, a pin has finished sending or OnInit/OnIdle/OnCompute returns a non-zero value). This uses the device's ReadyToSend() handler to generate a 32-bit-wide bit field that indicates which, if any, pins wish to send given the current device state. In non-buffering mode, the Softswitch adds any flagged pins, which do not already have a pending send, to the RTS list. In buffering mode, the Softswitch calls the OnSend() handler for any flagged pins, adding the generated packet payload(s) to the packet buffer if there is space. A detailed flow diagram of softswitch onRTS() for both modes is shown i[n Figure 5.](#page-10-0)

The Softswitch uses an array of pointers-to-output-pins to keep track of which pins wish to send. The size of the array is set using ThreadContext->rtsBufSize*[2](#page-9-0) .* The array is used as a circular buffer with ThreadContext->rtsStart holding the index of the first pending pin and ThreadContext- >rtsEnd holding the index of the last pending pin. In buffering mode, a second array of 56-byte packets the same size as the RTS buffer exists and is used in parallel with the RTS buffer to track queued packets.

The following key points should be noted about the Ready to Send handling:

- <span id="page-9-1"></span>• A device can have no more than 32 output pins, including the implicit supervisor output pin if it has one.
- In non-buffering mode, **an individual pin may only appear once in the RTS list** and they appear in the order in which they were added to the list. The Softswitch has no concept of priority.
- In non-buffering mode, subsequent calls to ReadyToSend() that return a flag for a pin that already has a pending send (indicated by the pin's sendPending field) are ignored.
- In buffering mode, subsequent calls to ReadyToSend() when the circular buffer is full are ignored.
- It is not possible to remove a pin from the RTS list or a packet from the packet buffer once it has been added and a packet will, at some point, be sent.
- As per the GraphSchema specification, device state must not be updated within ReadyToSend(): the Softswitch prevents this by const-qualifying the state in the assembled ready to send handler.
- A pin that does not have any targets will not be added to the RTS list.

## **2.1.6. Send Handling**

When the Softswitch determines that there is something to send (i.e. the RTS buffer start and end indices are not equal), the Softswitch checks to see if it is possible to send a packet. If it is not possible to send a packet, the Softswitch blocks on a call to TinselWaitUntil() until it is possible to either send or receive before returning to the start of the control loop. It should be noted that this has the potential to cause the Softswitch to deadlock during network congestion as TinselWaitUntil() does not (currently) support a timeout. However, if the Softswitch cannot send and cannot receive, it can do no useful work. In contrast, yielding to other threads may enable other threads to drain the network and clear the congestion. If it is possible to send a packet, softswitch onSend() is called.

-

Page **10** of **45**

<span id="page-9-0"></span> $2$  See Section [5.5.2.7](#page-41-0) for details as to how this is set. By default, for non-buffering mode this is calculated by Composer as the number of connected output pins hosted on the Softswitch, allowing all output pins to have a send pending, up to MAX\_RTSBUFFSIZE. **This buffer must have a size greater than one** – by default, Composer will not create a buffer with fewer than MIN\_RTSBUFFSIZE (10) slots. In buffering mode, the size of the buffer is set to MAX\_RTSBUFFSIZE.

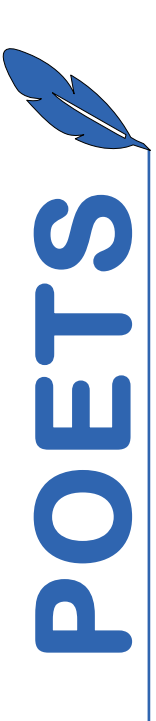

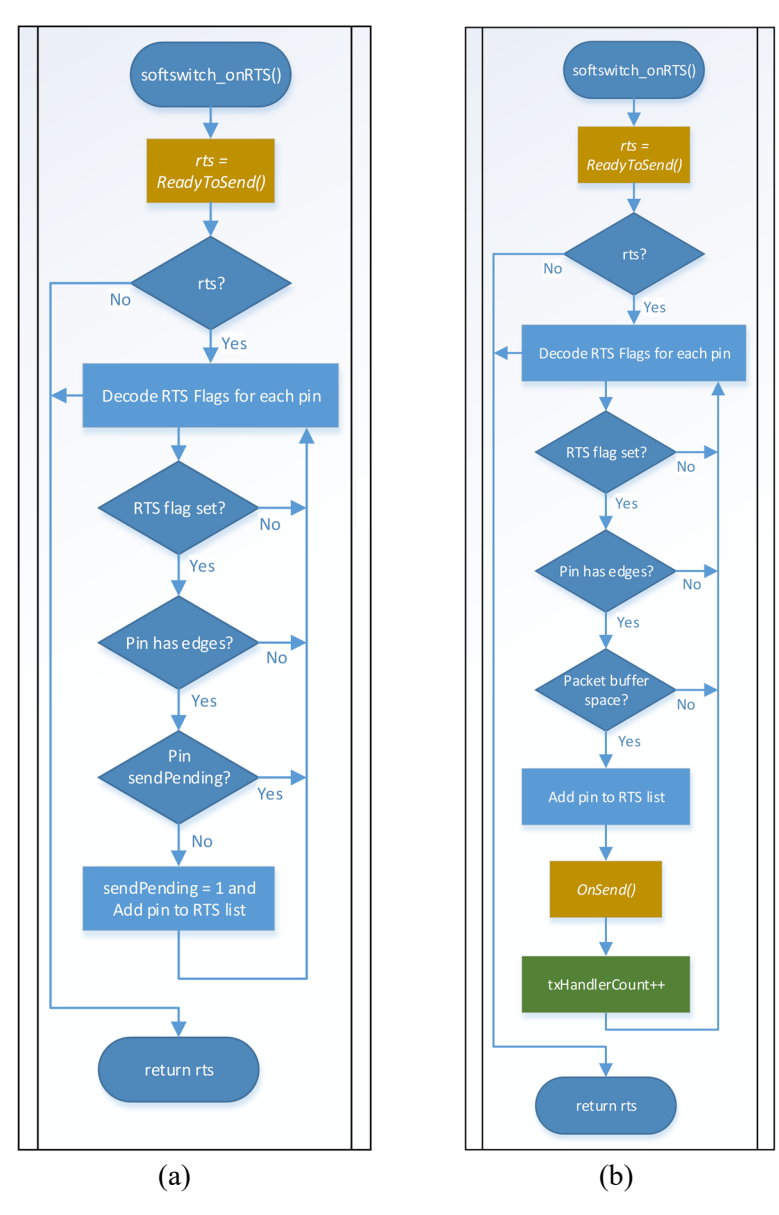

<span id="page-10-0"></span>**Figure 5: softswitch\_onRTS execution flow for the normal mode of operation (a) and the buffering mode of operation (b)**

Each time softswitch\_onSend() is called, a single POETS packet is sent<sup>3</sup>. If a pin sends multiple packets (e.g. a pin has multiple targets), multiple calls to softswitch onSend() are required. This prioritises receiving a packet over sending so that the network is drained as quickly as possible. The pin is only removed from the RTS list when the packet to the final target has been sent.

**ORCHEST SETT AND THE SETT SETT AND THE SETT AND THE SETT AND THE SETT AND THE SETT AND THE SETT AND THE SETT AND THE SETT AND THE SURVEY CHEVICITIES TO A SURVEY THAT AND THE SURVEY CHEVICITIES TO A SURVEY A SIMULATION OF** The first time softswitch onSend() is called for a pending send for a pin, the payload for a packet is loaded into the last 56 bytes of the Tinsel send slot. The contents of a slot are persistent until re-written so this avoids a memcpy for each packet but nothing else can use the same slot – instrumentation and log packets make use of the "extra" send slot provided by Tinsel. In nonbuffering mode, the slot is loaded by a call to the pin's OnSend() handler. In buffering mode, the slot

-

<span id="page-10-1"></span><sup>&</sup>lt;sup>3</sup> Unless the target pin has no targets specified, in which case no packets are sent and the pin is removed from the RTS list.

is loaded by memcpying the payload from the packet buffer. Each call to softswitch\_onSend() writes the header section of the packet to the slot.

#### 2.1.6.1. Idle handling

When there is nothing to receive and nothing to send, the Softswitch will execute the OnDeviceIdle handler for each device hosted on the Softswitch. The Softswitch will step through each device it has executed the handler for all devices in one sitting or it is interrupted by a received packet.

 A non-zero return from an OnDeviceIdle handler indicates that something interesting happened and softswitch\_onRTS() is called for the device. The boilerplate code for OnDeviceIdle defaults to returning a non-zero value.

If the Softswitch completes an uninterrupted iteration over all devices and all of the OnDeviceIdle handlers returned zero, the Softswitch will block on a call to TinselWaitUntil() until it is possible to receive a packet. This stops the Softswitch from emitting instrumentation packets but yields processing time to other threads that may be active.

## <span id="page-11-1"></span>2.1.6.2. Loop Order

The ordering of the receive and instrumentation processing steps in the main loop can be controlled. By default, the Softswitch prioritises receive to constantly drain the network; however, this can result in no instrumentation being sent by devices that are inundated with inbound packets. By defining SOFTSWITCH\_PRIORITISE\_INSTRUMENTATION at build time, the Softswitch instead prioritises sending instrumentation packets if it is possible to do so over receiving packets.

### **2.1.7. Shutdown**

When the Softswitch receives a packet with the P\_CNC\_STOP opcode, it exits the main loop at the earliest opportunity and gracefully shuts down with softswitch-finalise(). softswitch finalise() clears the RTS list and returns control of all of the tinsel slots to the hardware. No confirmation packet is sent.

## <span id="page-11-0"></span>2.2. **XML-derived Handlers**

The Softswitch is an assembly of boilerplate code around user-supplied handler code from the XML. This section details how user-supplied handlers are used and which variables they have access to.

## **2.2.1. Reserved Variable Names**

In addition to the variables listed in Section [2.2.2](#page-12-0) the Softswitch makes use of several additional global variables and pre-processor macros. To avoid conflicts with the inner workings of the Softswitch, user-supplied handlers and code must not define or use any variable names or defines that begin with:

- $\bullet$  P\_
- $\bullet$   $p_{-}$
- $\bullet$   $\qquad$
- softswitch

Additionally, user-supplied handlers and code must not define or set:

- LOG\_BOARDS\_PER\_BOX
- LOG\_CORES\_PER\_BOARD
- LOG\_THREADS\_PER\_CORE

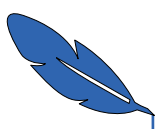

## <span id="page-12-0"></span>**2.2.2. Available variables**

Each handler has access to a set of pre-defined variables that can be referenced within the body of the handler.

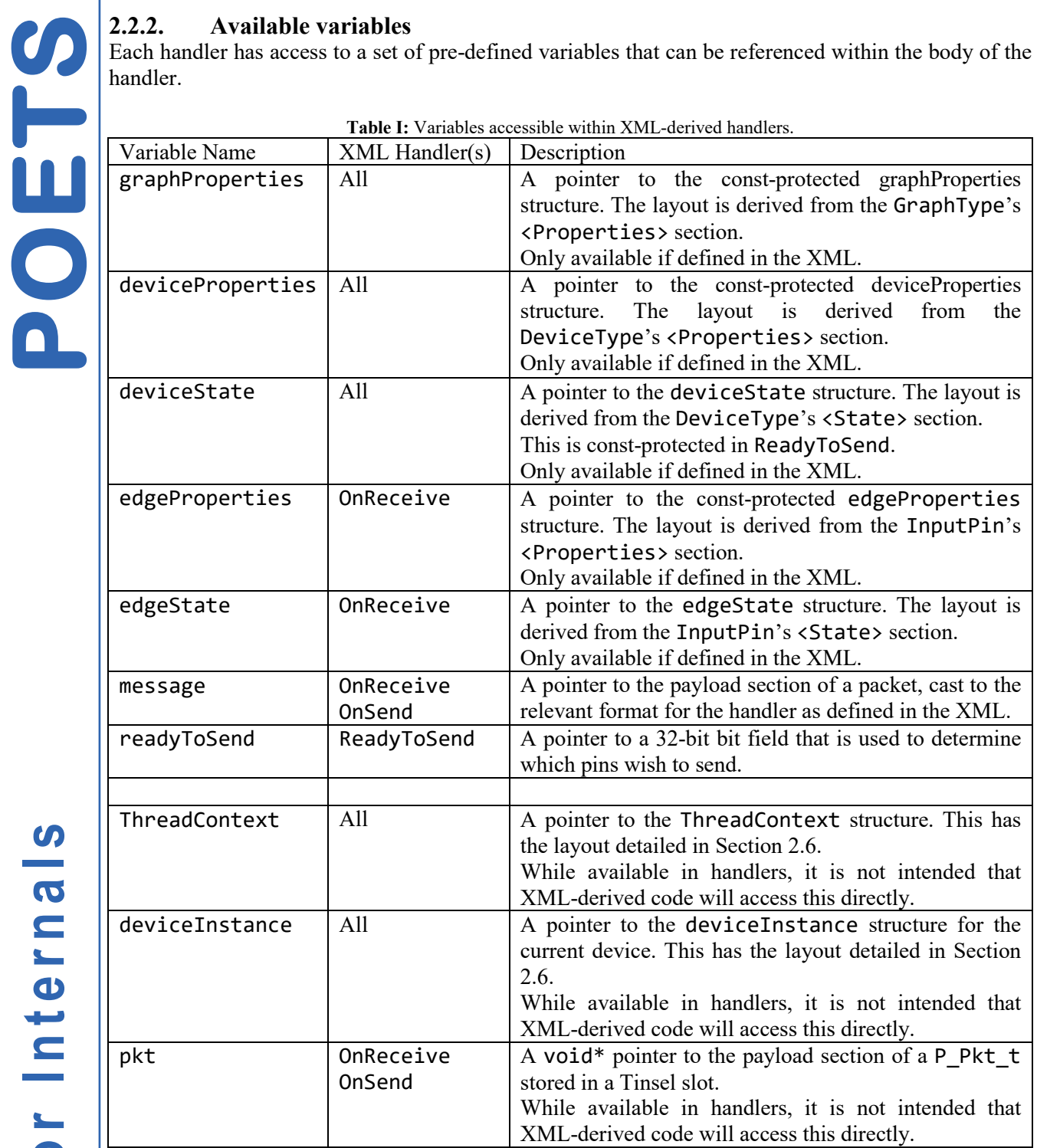

## **2.2.3. Macros of Convenience**

The Softswitch header provides several "Macros of convenience" to make writing handlers slightly easier. These macros are detailed i[n Table II.](#page-13-0)

**POETS**

**Table II:** Convenience macros that may be used within user-supplied handler code.

<span id="page-13-0"></span>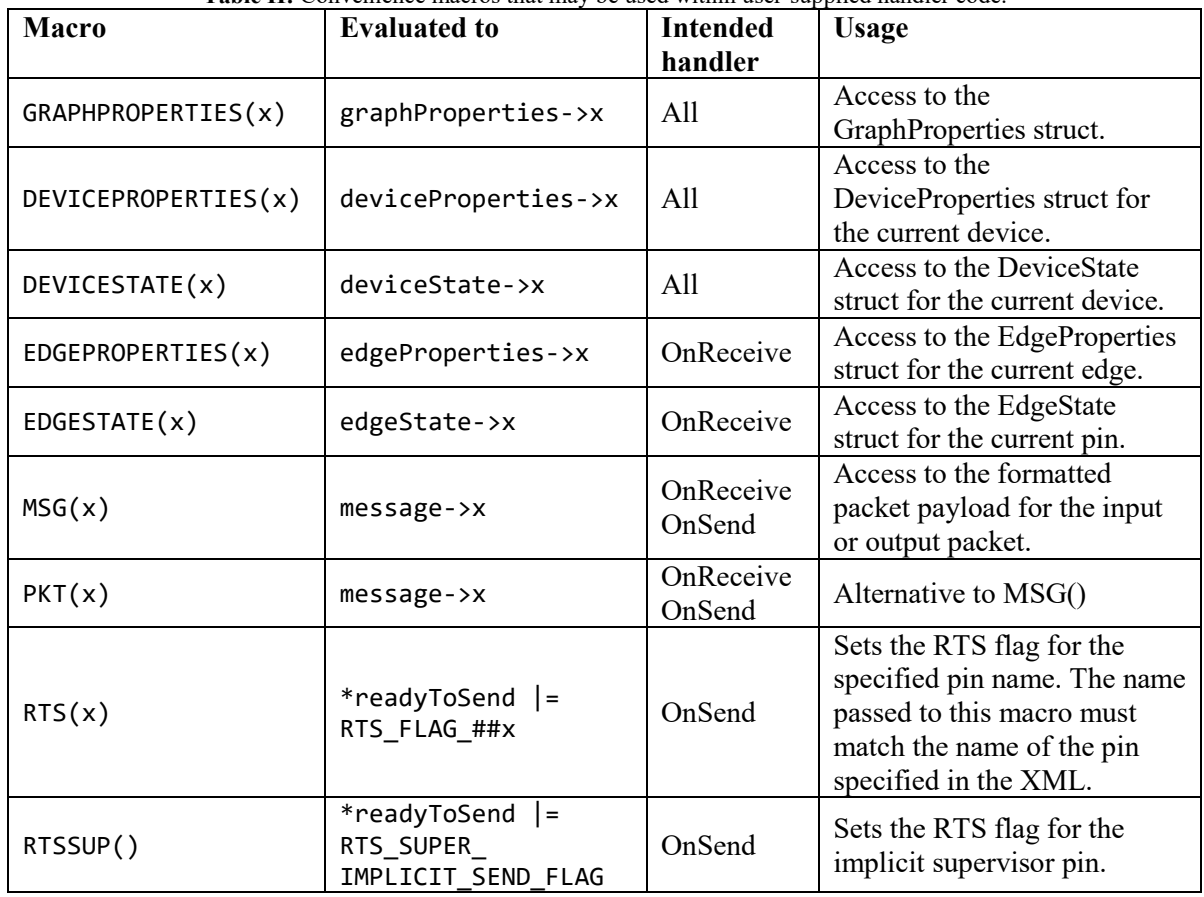

#### **2.2.4. SharedCode**

The Softswitch has access to the Graph Type's SharedCode section from the XML. If it exists in the XML, it is placed at the top of the generated source file immediately below the properties and state declarations. Shared code is intended to contain free functions, constant variables and defines that are shared across multiple handlers. This is an ideal place to place #includes and #defines that are common throughout the entire application.

The user-supplied shared code exists at the top of the generated per-core source  $-$  it is not instanced per device. Shared code does not have access to the properties and state structures – any non-constant values that the functions require must be passed in as arguments.

#### **2.2.5. ReadyToSend**

A device's ReadyToSend handler is called any time something of interest occurs as a result of an XML-derived handler. This includes:

- OnInit returning "1".
- OnIdle/OnDeIdle returning "1".
- When an output pin has sent to its last target.
- After processing a received packet.

ReadyToSend has const-protected (i.e. read-only) access to the device's properties and state along with the graph's properties. While ReadyToSend has access to any variables or methods declared in the application's <SharedCode> section, it must not change any state. ReadyToSend should only update the bit field pointed to by readyToSend and any variables declared within ReadyToSend.

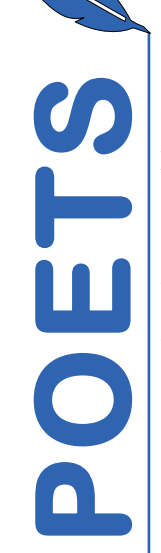

The bit field is defined as a uint32 t with each bit corresponding to an output pin. This means that there can be a total of 32 possible output pins (including the implicit supervisor output pin, if defined) per device type.

## 2.2.5.1. ReadyToSend Flags

A ReadyToSend bit flag variable (of the format RTS\_FLAG\_<PINNAME>) is automatically generated for each output pin defined in the XML. Additionally the RTS\_SUPER\_IMPLICIT\_SEND\_FLAG variable is available if the device has an implicit Supervisor output pin.

The generated ReadyToSend flags should be ORed with the bit field pointed to by readyToSend to indicate that a pin wishes to send. E.g. \*readyToSend | = RTS\_SUPER\_IMPLICIT\_SEND\_FLAG

## **2.2.6. OnInit**

A device's OnInit handler is called during initialisation before the Softswitch reaches the barrier. OnInit can be used to carry out any initialisation that cannot be handled with the generated properties and state initialisers.

Returning 1 triggers a call to ReadyToSend. By default, the handler returns 1 after the XML-derived C fragment has been executed.

### **2.2.7. OnReceive**

Each pin type has an associated OnReceive handler that is called when a packet is received for that pin. In addition to the device properties, device state and graph properties, the handler has access to the specific edge state and edge properties for the specific edge that triggered the handler. The payload of the packet is accessed through the message variable (or by using the MSG() or PKT() macros).

#### **2.2.8. OnSend**

OnSend prepares a packet to be sent with user-supplied code populating the payload of the packet. In the non-buffering more, OnSend is called immediately before the first packet for a pin is sent and forms the packet directly in the Tinsel send slot. In buffering mode, the packet is formed in a packet buffer immediately after the ReadyToSend handler completes. The payload of the packet is accessed through the message variable (or by using the MSG() or PKT() macros).

#### **2.2.9. OnDeviceIdle**

A device's OnIdle handler may be called any time the Softswitch has no packets to send or receive. There is no guarantee on when OnIdle is called or how many times it will be called, only that it will be called eventually.

## **2.2.10. OnHWIdle**

Called when the hardware idle detection triggers. Not currently implemented.

## **2.2.11. OnCtl**

Called when a packet with a user-defined opcode is received. Not currently implemented.

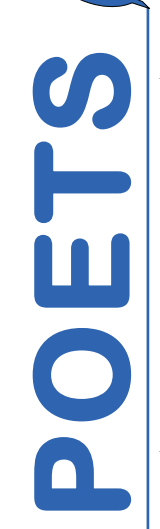

## <span id="page-15-0"></span>2.3. **Device Identification**

Devices have two indices that uniquely identify them in different contexts. The first of these is the thread-unique Device ID. This is the value used in the Device Address section of the swAddr header and uniquely identifies the device in the application when combined with the hardware address.

 The second of these is the Supervisor-unique Device Index. The deviceIdx uniquely identifies the device within the scope of a Supervisor (i.e. within a box). The deviceIdx is used to populate the pinAddr header for control packets where the destination needs to know which device sent a packet. This includes log packets and packets sent to the Supervisor's implicit receive pin.

## <span id="page-15-1"></span>2.4. **Log Packets**

handler  $log()$  is a method provided by the Softswitch to allow user-supplied handler code to send log messages to the Logserver via the Mothership. These packets have the P\_CNC\_LOG Opcode set. Log messages may be up to four packets long, with the length of message that can be encapsulated dependent on the specific log handler that the Softswitch has been compiled with.

handler log() is declared as a variadic macro in softswitch.h with the following expected call pattern:

void handler\_log(int level, const char \* pkt, F... args)

handler  $log()$  calls handler  $log()$ , a variadic template method with the following signature:

inline void handler  $log$ (uint32 t src, int level, const char \* pkt, F... args)

where:

level indicates the priority of the message with higher values indicating higher priority messages. The Softswitch can be configured at compile time to ignore messages with priorities below a given threshold by defining P\_LOG\_LEVEL. By default, packets with priority 2 or greater are sent by the Softswitch.

pkt is a pointer to the c-string representation of the log message. In printf parlance, this is the format string.

args are the values that the log message is meant to encode.

src is taken from the device's devInst t->deviceIdx field and uniquely identifies the device on the supervisor

The first byte of the payload of the emitted packet is used to send a decrementing sequence number to facilitate fragmented log packets. E.g. the first log packet has the greatest sequence number and the last packet always has a sequence number of zero. A struct for the format of the log packet payload is provided in poets\_pkt.h.

The Softswitch currently includes one log handler (the trivial log handler), which can be enabled at compile time by defining TRIVIAL\_LOG\_HANDLER at compile time.

## **2.4.1. Trivial log Handler**

The trivial log handler only sends the format string portion of the provided log packet – all additional arguments and values are ignored. This gives a per-packet payload of 55 characters and a total maximum packet length of 220 characters, including the trailing null character. Log messages longer than 219 characters are truncated to 219 characters and sent.

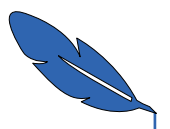

**POETS**

## <span id="page-16-0"></span>2.5. **Instrumentation**

The Softswitch includes basic thread-level instrumentation that can be enabled by defining SOFTSWITCH\_INSTRUMENTATION at build-time. Additional per-core instrumentation counters (e.g. cache hit/miss/writeback counts and CPU Idle count) are enabled if TinselEnablePerfCount == true. Each instrumentation packet includes the sending thread's cache of the per-core counters.

 The current set of instrumentation is designed to fit in a single packet that is sent roughly every P\_INSTR\_INTERVAL cycles (by default this is defined as 240000000 cycles, giving an instrumentation packet roughly every second on Tinsel 0.6.3).

A struct for the format of an instrumentation packet payload is provided in poets pkt.h and is summarised in [Table III.](#page-16-2)

<span id="page-16-2"></span>

| 52-bits of payload remain unused for future use. |              |                                                              |
|--------------------------------------------------|--------------|--------------------------------------------------------------|
| <b>Field</b>                                     | <b>Type</b>  | <b>Description</b>                                           |
| swAddr                                           | $uint32_t$   | Software address. Mothership and CNC bits set. Opcode set to |
|                                                  |              | P CNC INSTR.                                                 |
| pinAddr                                          | uint32 t     | Set to the Hardware address of the sending Softswitch.       |
| CIDX                                             | uint32 t     | Index (sequence) of the instrumentation packet.              |
| cycles                                           | uint32 t     | Cycle count since last instrumentation packet.               |
| rxCnt                                            | uint32 t     | Number of POETS packets received.                            |
| rxHanCnt                                         | uint32 t     | Number of times a device OnReceive handler has been called.  |
| txCnt                                            | uint32 t     | Number of POETS packets sent to other devices.               |
| supCnt                                           | uint32 t     | Number of POETS packets sent to motherships.                 |
| txHanCnt                                         | uint32 t     | Number of times a device OnSend handler has been called.     |
| idleCnt                                          | uint32 t $ $ | Number of times Softswitch on Idle called.                   |
| idleHanCnt                                       | uint32 t     | Number of times a device OnCompute handler has been called.  |
| blockCnt                                         | uint32_t     | Number of times the mailbox has indicated that it is not     |
|                                                  |              | possible to send a packet.                                   |
| missCount                                        | uint32 t     | Cache miss count <sup>4</sup> .                              |
| hitCount                                         | uint32 t     | Cache hit count <sup>4</sup> .                               |
| writebackCount                                   | uint32 t $ $ | Cache writeback count <sup>4</sup> .                         |
| CPUIdleCount                                     | uint32 t     | $CPU$ Idle count <sup>4</sup> .                              |

**Table III:** Instrumentation packet layout, including header field specification. 32-bits of payload remain unused for future use.

## <span id="page-16-3"></span><span id="page-16-1"></span>2.6. **Data Structure**

The Softswitch's data structure is split between the top and bottom of the thread's memory partition. The ThreadContext is stored at the base of what Tinsel refers to as the heap and the rest of the data structure is stored on the stack. [Figure 6](#page-18-0) shows the data structure and its linkage.

The ThreadContext [\(Table IV\)](#page-17-0) anchors the rest of the data structure and is stored at the base of the DRAM "heap". A pointer to the ThreadContext is obtained during Softswitch initialisation with tinselHeapBase(), which is then static\_casted to a PThreadContext\*.

Pointers to all instances of properties and state throughout the data structure are stored as void pointers as the data structure has no knowledge of (and need to know) the underlying structure of the application-specific properties and state. The generated code static\_casts the void pointers to the correct application-specific typing as required, e.g. within the boilerplate code that is pre-pended to device handlers.

<u>.</u>

<span id="page-16-4"></span><sup>&</sup>lt;sup>4</sup> Since the last instrumentation packet was sent.

<span id="page-17-0"></span>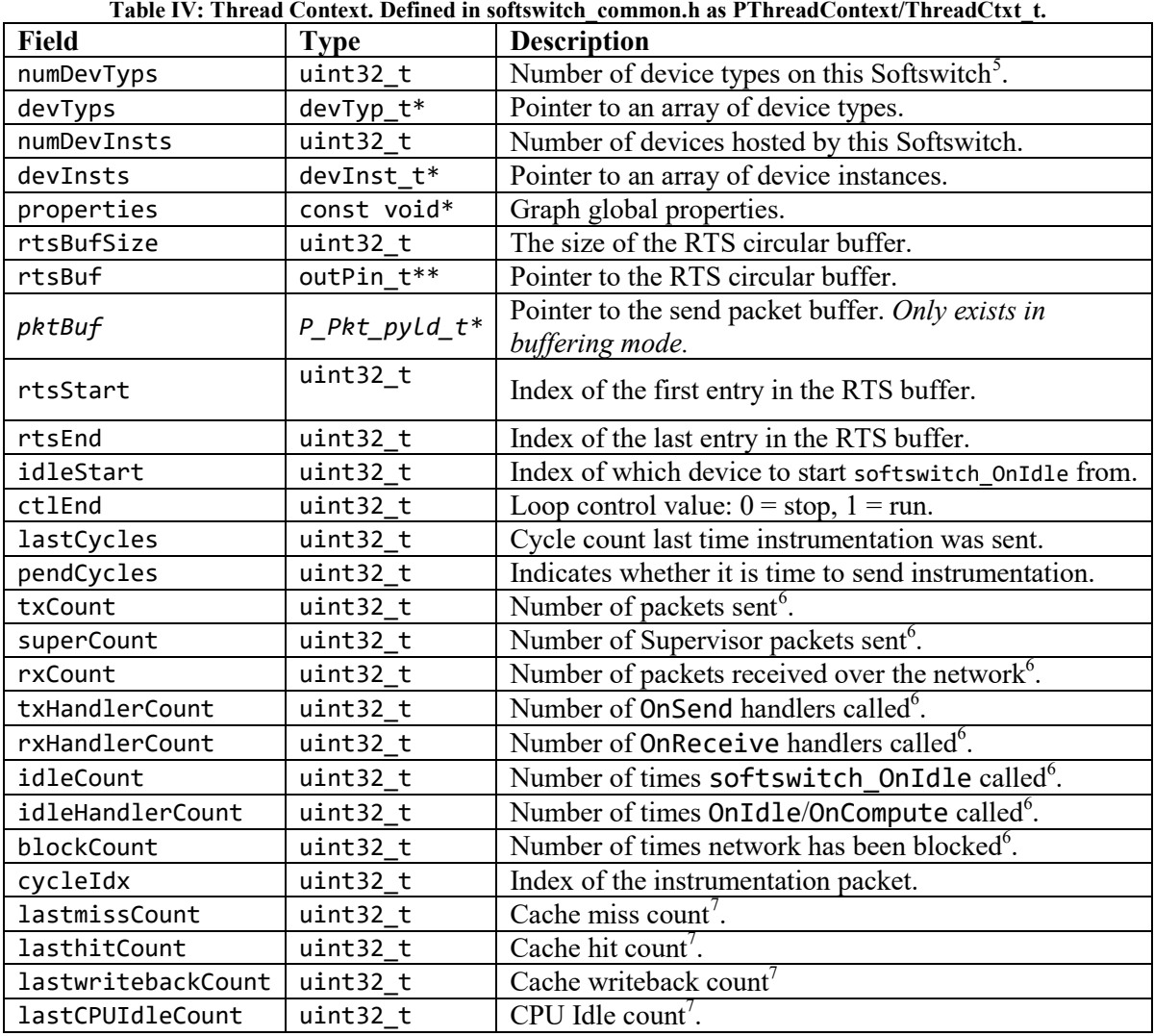

<span id="page-17-1"></span>Initialisers for all thread-specific structures are placed in the generated per-thread code (vars  $\langle core \rangle$   $\langle three \rangle$ ). The initialiser for the GraphProperties is placed in vars  $\langle core \rangle$ ).cpp, which is common for all threads on a core.

The initialiser for the ThreadContext relies on an attribute to place it in the correct section of the compiled binary:

<span id="page-17-2"></span>\_\_attribute\_\_((section (".thr<THREADNUMBER>\_base")))

where THREADNUMBER is the number of the thread on the core, e.g. Thread  $0$  is ".thr0 base". This is a GCC-specific option, #pragma section() and declspec(allocate)) may provide equivalent functionality under MSVC.

Data that is common across all devices of the same type (e.g. handler pointers, size of properties/state, pin types, etc.) are stored in structures shown in the definitions section and detailed in Section [2.6.1.](#page-19-0) Data that is device-specific (e.g. pointers to device/edge properties/state, pin targets, etc.) are stored in the structures shown in the instance section and detailed in Section [0](#page-19-1)

<u>.</u>

<span id="page-17-3"></span><sup>&</sup>lt;sup>5</sup> This will always be 1. A softswitch can only host a single device type.<br><sup>6</sup> Reset each time an instrumentation packet is sent. <sup>7</sup> Since the last time instrumentation was sent.

<span id="page-17-5"></span><span id="page-17-4"></span>

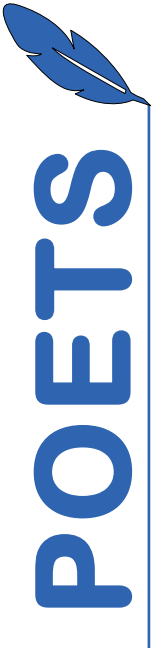

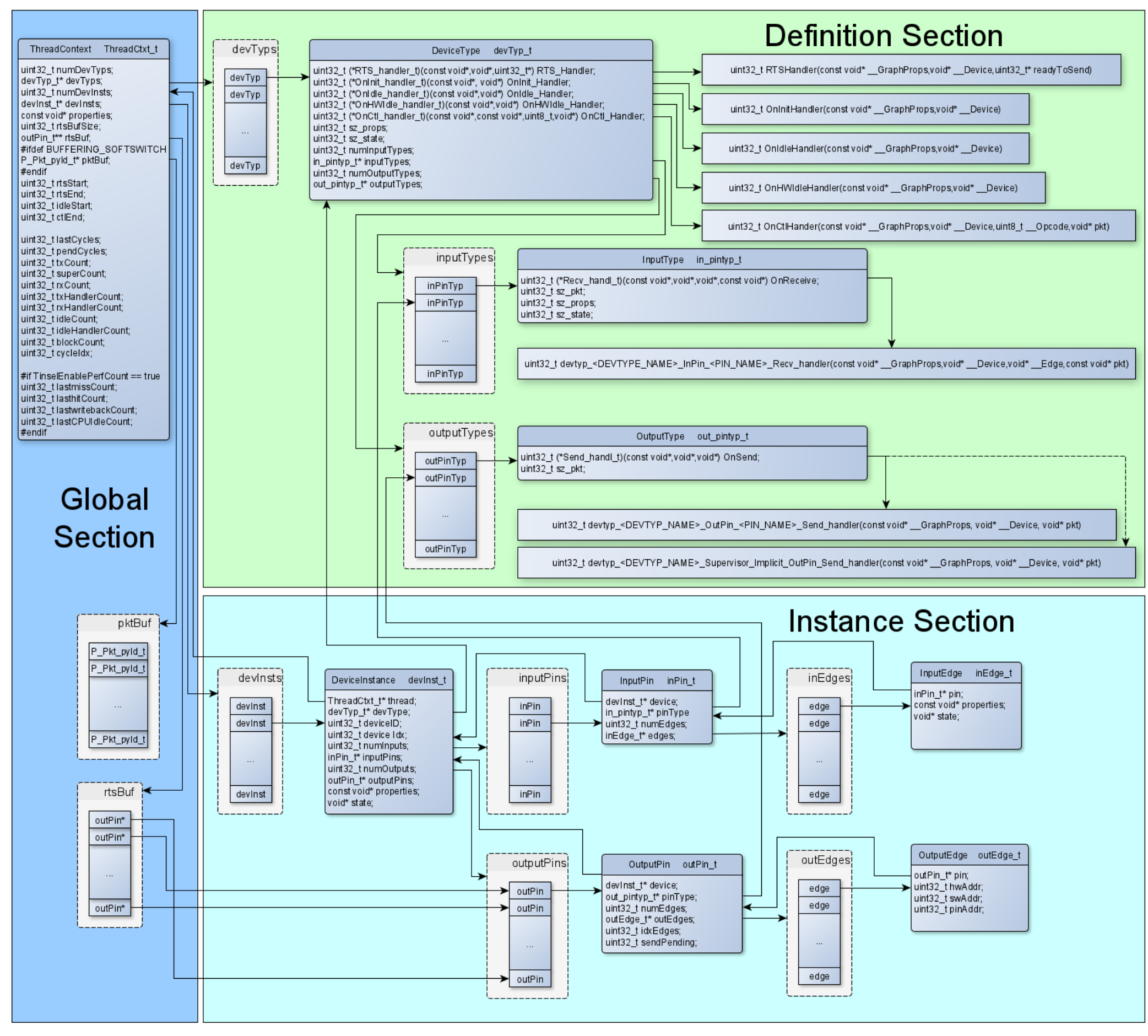

<span id="page-18-0"></span>Figure 6: Softswitch Data structure. The pktBuf array only exists if the Softswitch has been compiled in buffering mode.

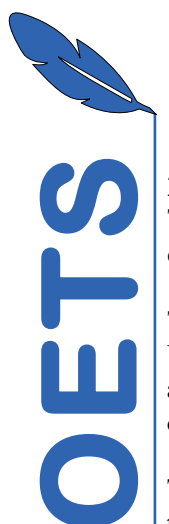

## <span id="page-19-0"></span>**2.6.1. Definitions Section**

The definitions section of the Softswitch data structure contains structures that define the behaviour of devices hosted on the Softswitch.

The definitions section of the data structure is anchored around an array of device type structs [\(Table](#page-19-2)  [V\)](#page-19-2). Each device type struct contains pointers to the device-level handlers; the size of the properties and state structs; the number of input pins and output pins the device type has; and pointers to arrays of input pin and output pin types.

The input pin type struct [\(Table VI\)](#page-19-3) contains a function pointer to the pin type's receive handler and the sizes of the packet, edge properties and edge state. The output pin type struct [\(Table VII\)](#page-19-4) contains a pointer to the send handler and the size of the packet.

<span id="page-19-2"></span>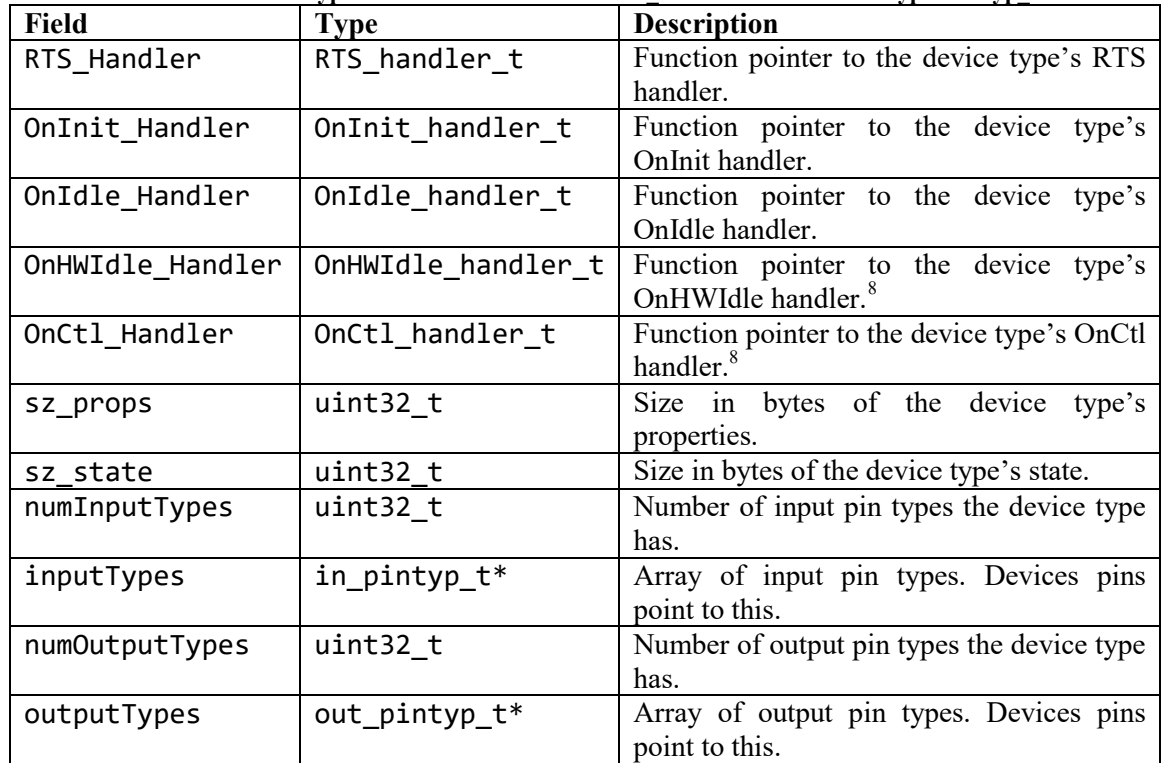

<span id="page-19-5"></span>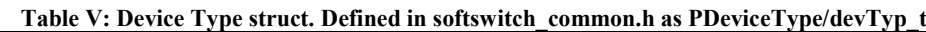

Table VI: Input PinType struct. Defined in softswitch common.h as PInputType/in pintyp t

<span id="page-19-3"></span>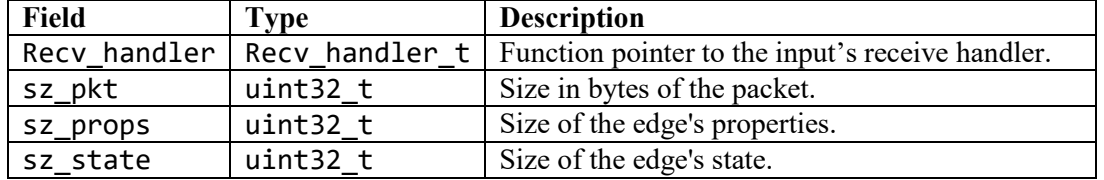

**Table VII:** Output PinType struct. Defined in softswitch\_common.h as POutputType/out\_pintyp\_t

<span id="page-19-4"></span>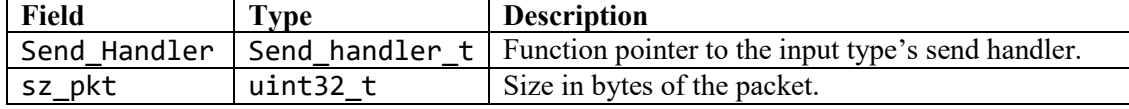

<span id="page-19-6"></span><span id="page-19-1"></span><u>.</u>

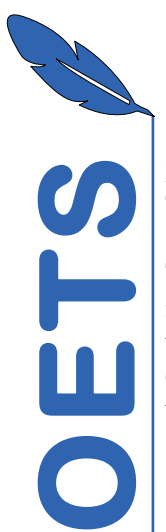

## **2.6.2. Instance Section**

The instance section contains all of the device-specific data for each device hosted on the Softswitch.

The instance section is anchored around an array of device instance structs [\(Table VIII\)](#page-20-0). Each device instance includes a back pointer to the thread context, a pointer to the device type, the device's ID on this thread and the device's Supervisor-unique index. The struct also contains pointers to an array of output pin structs [\(Table IX\)](#page-20-1), an array of input pin structs [\(Table XI\)](#page-20-2), properties and state along with the sizes of the two arrays.

#### <span id="page-20-0"></span> Table VIII: Device Instance struct. Defined in softswitch common.h as PDeviceInstance/devInst t

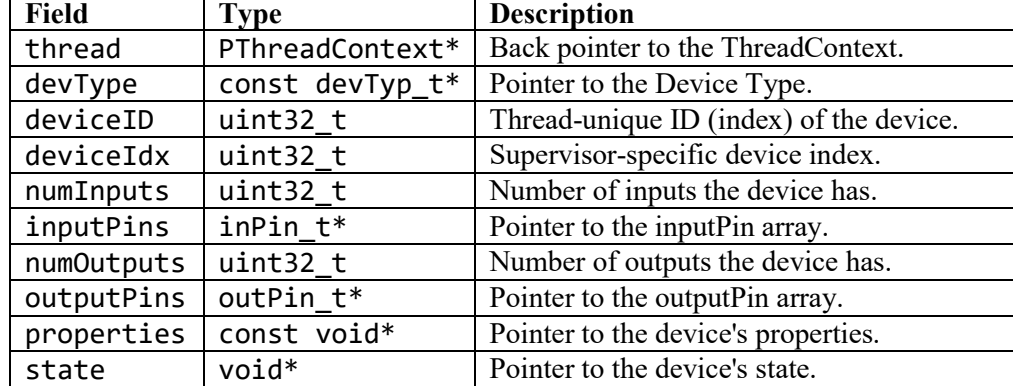

**Table IX:** Input pin instance struct. Defined in softswitch\_common.h as PInputPin/inPin\_t

<span id="page-20-1"></span>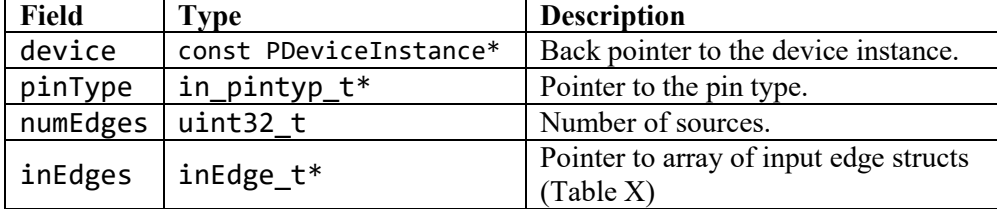

Table X: Input edge instance struct. Defined in softswitch\_common.h as PInputEdge/inEdge\_t

<span id="page-20-3"></span>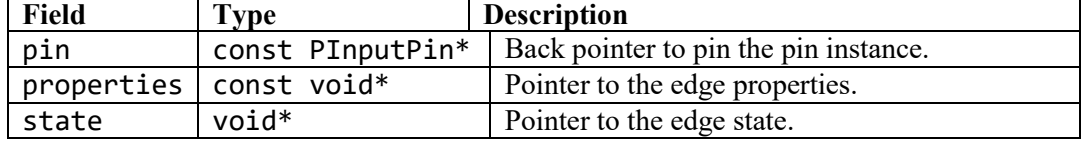

<span id="page-20-2"></span>**Table XI:** Output pin instance struct. Defined in softswitch\_common.h as POutputPin/outPin\_t

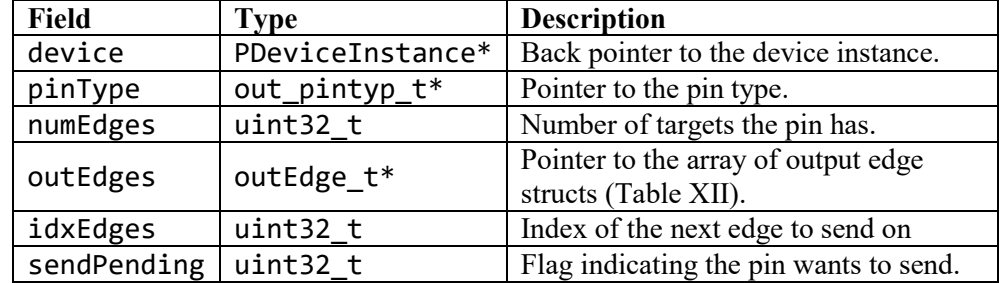

<span id="page-20-4"></span>Table XII: Output edge instance struct. Defined in softswitch\_common.h as POutputEdge/outEdge\_t

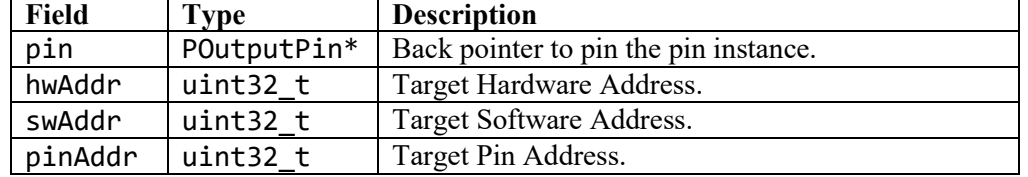

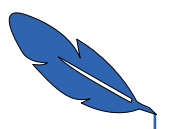

**POETS**

## <span id="page-21-0"></span>2.7. **Configuration Options**

The compilation of the Softswitch sources can be influenced by several pre-processor defines. For convenience, [Table XIII](#page-21-2) summarises these options, their location, their default and where their use is discussed in this document.

**Table XIII:** Softswitch configuration parameters

<span id="page-21-2"></span>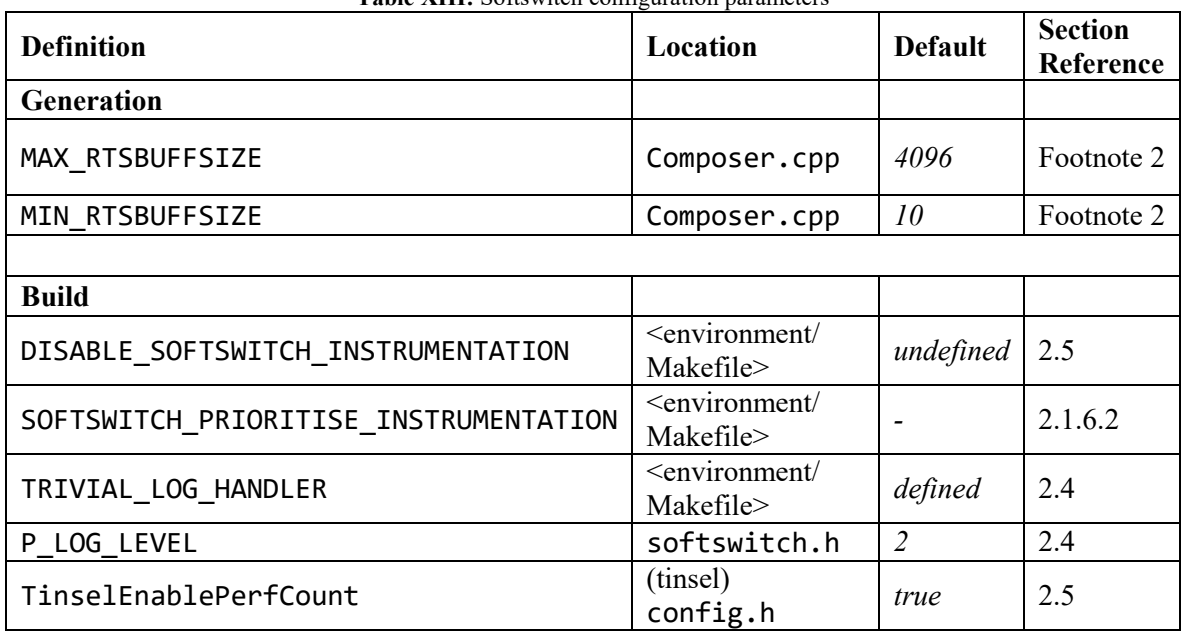

## <span id="page-21-1"></span>2.8. **Alternative Backends**

While designed to be used with Tinsel, it is possible to use the Softswitch with alternative backends. This requires minimal changes to the underlying code. This has proved to be very useful for debugging and application development with an MPI-based backend.

Any alternative backend must provide a tinsel.h that abstracts the tinsel methods listed in [Table](#page-22-0)  [XIV](#page-22-0) and provides the defines/consts listed in [Table XV](#page-22-1) for the Softswitch to operate without modification. Alternative backends that require initialisation and/or de-initialisation must also define the implementation-specific macros listed in [Table XVI.](#page-22-2)

The backend must also provide the following enum and method:

```
typedef enum {TINSEL_CAN_SEND = 1, TINSEL_CAN_RECV = 2} TinselWakeupCond;
#ifdef __cplusplus
INLINE TinselWakeupCond operator|(TinselWakeupCond a, TinselWakeupCond b)
\mathcal{L} return (TinselWakeupCond) (((uint32_t) a) | ((uint32_t) b));
}
#endif
```
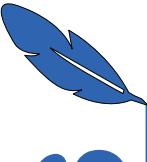

**Table XIV:** Backend methods required by the Softswitch. Different methods are required for Tinsel 0.6 and 0.8.

<span id="page-22-0"></span>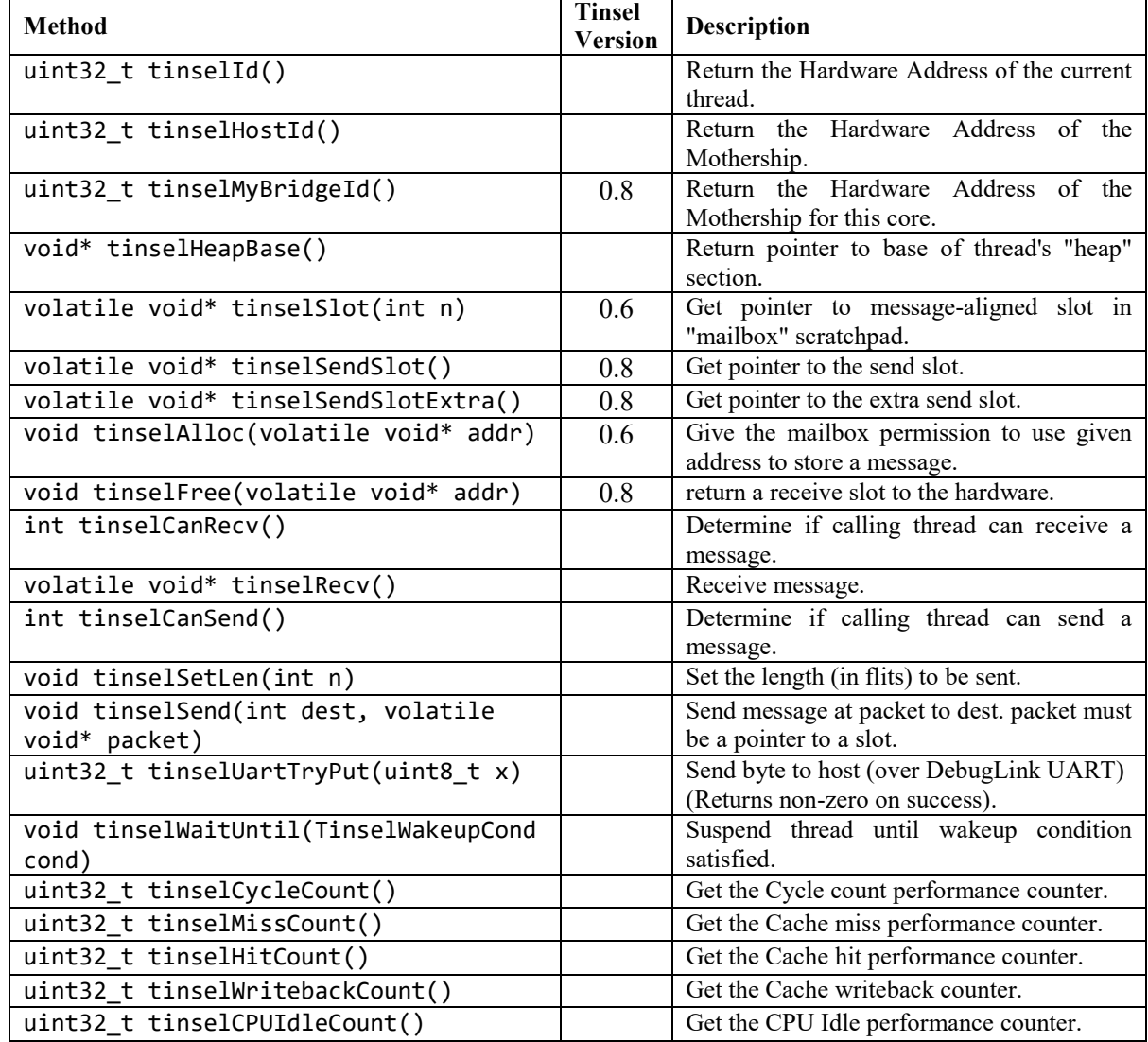

**Table XV:** Defines/consts required by the Softswitch

<span id="page-22-1"></span>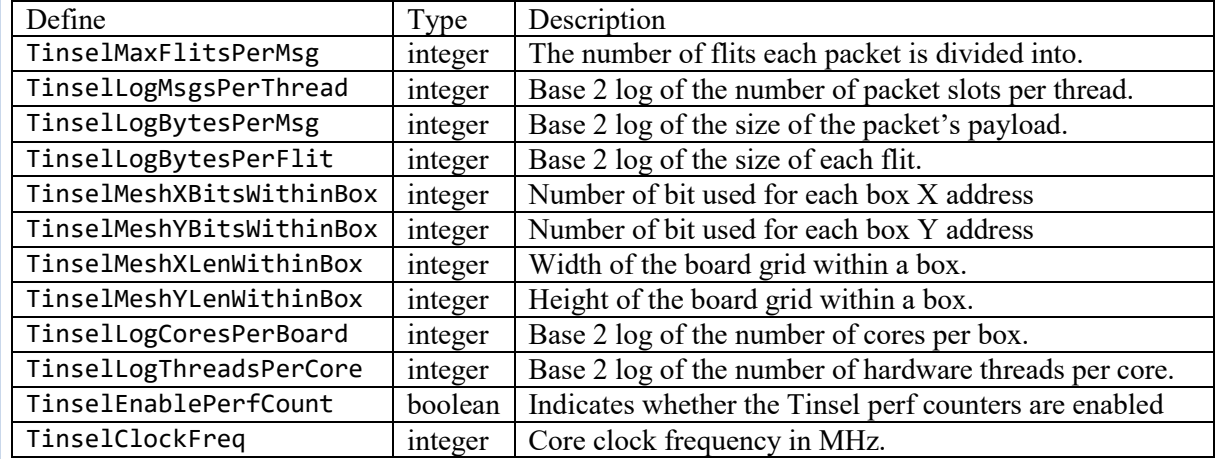

**Table XVI:** Initialisation and de-initialisation macros.

<span id="page-22-2"></span>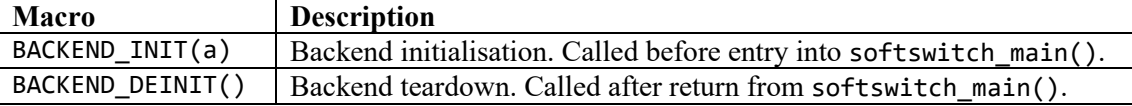

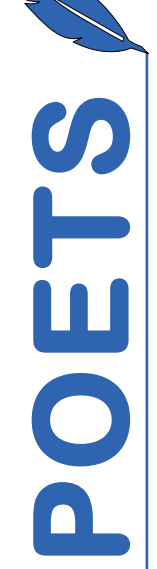

<span id="page-23-0"></span>3. The Supervisor is a shared object that is<br>
provides application-specific behaviour for<br>
points in the Mothership's execution. T<br>
underlying filesystem and network – this<br>
network shares, etc.<br>
The callable methods conta The Supervisor is a shared object that is loaded by the Mothership at application initialisation. It provides application-specific behaviour for a set of pre-defined methods that are called at specific points in the Mothership's execution. The Supervisor executes in x86-land with access to the underlying filesystem and network – this means that user-supplied code can read/write files, access network shares, etc.

The callable methods contained within the Supervisor shared object are summarised in [Table XVII.](#page-23-1) All of the methods, with the exception of SupervisorIdx2Addr(), GetSupervisorAddresses() and GetSupervisorApi(), return non-zero if an error occurs.

<span id="page-23-1"></span>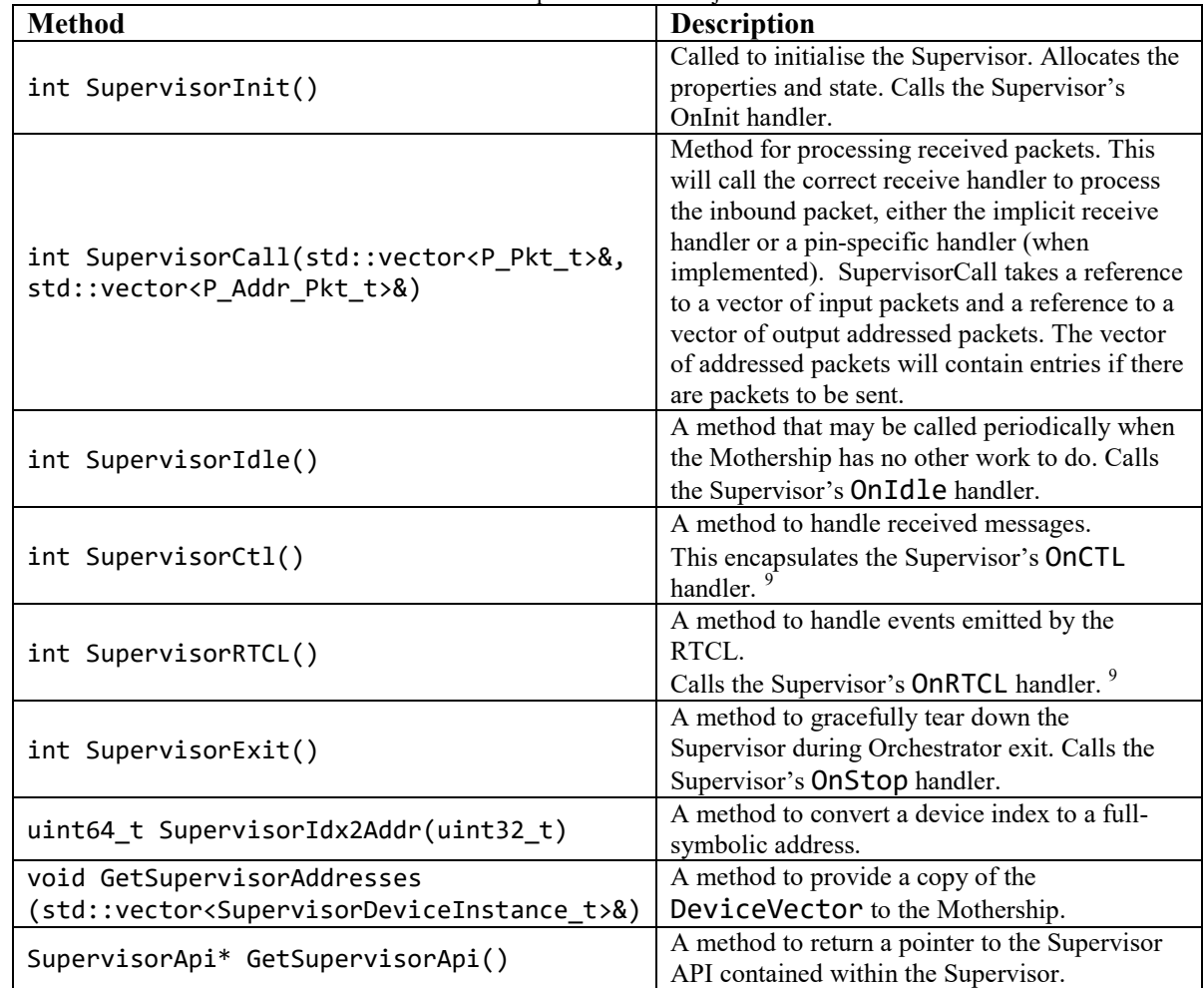

<span id="page-23-2"></span>**Table XVII:** Supervisor shared object methods

The front-end methods interact with a class (Supervisor, [Figure 7\)](#page-24-2) that encapsulates all of the application-specific behaviour. All of the class members are static and the definitions of all of the methods along with the SupervisorProperties\_t and SupervisorState\_t structs are contained within the generated source code. All of the methods must be present in the generated source file, even if they only contain a "return  $\theta$ ;" stub.

<span id="page-23-3"></span><sup>9</sup> Not currently implemented.

<u>.</u>

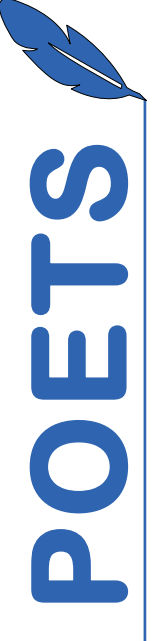

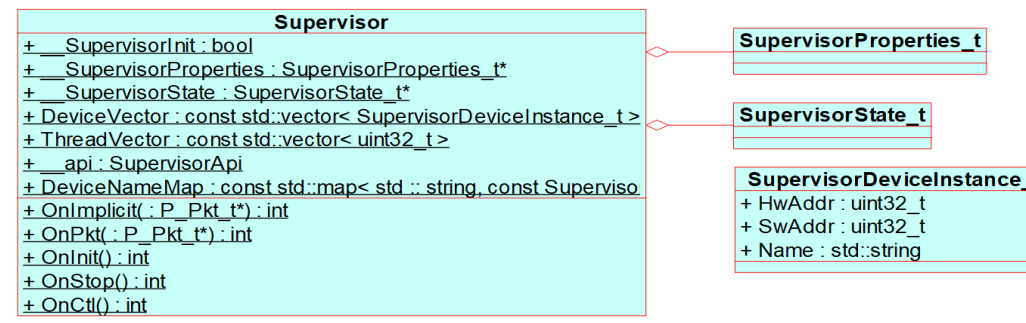

**Figure 7:** Supervisor class diagram.

## <span id="page-24-2"></span><span id="page-24-0"></span>3.1. **Supervisor API**

Application writers have access to a Supervisor API (encapsulated within the Super namespace) that provides several utility methods. The API is provisioned by the Mothership during initialisation. For further details, see the Supervisor API section of the Mothership documentation.

## <span id="page-24-1"></span>3.2. **XML-derived Handlers**

Like the Softswitch, the Supervisor is a combination of boilerplate code wrapped around usersupplied handlers derived from the application's XML definition. This subsection details the variables available within user-supplied code, reserved variable names and how the XML-derived code fragments are used.

## **3.2.1. Available variables**

Each handler has access to a set of pre-defined variables [\(Table XVIII\)](#page-24-3) that can be referenced within the body of the handler.

<span id="page-24-3"></span>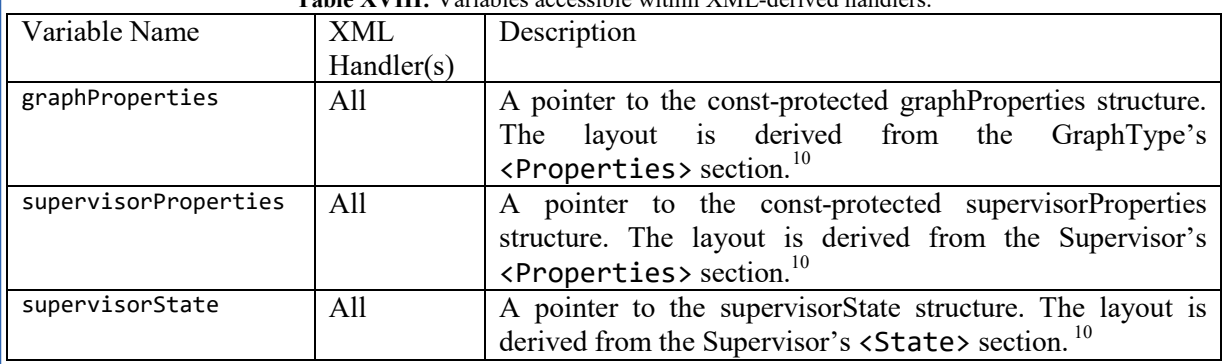

## <span id="page-24-4"></span>**Table XVIII:** Variables accessible within XML-derived handlers.

## **3.2.2. Reserved Variable Names**

In addition to the variables listed in [Table XVIII,](#page-24-3) the Supervisor makes use of several additional variables. To avoid conflicts with the inner workings of the Supervisor, user-supplied handlers and code must not define or use any variable names or defines that begin with:

- P\_
- $\bullet$   $p_{-}$
- $\bullet$   $\qquad$

<u>.</u>

Additionally, user-supplied handlers and code must not define or set:

- DeviceVector
- CoreVector

<span id="page-24-5"></span><sup>10</sup> Only available if defined in the XML

t.

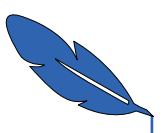

**POETS**

## **3.2.3. Macros of Convenience**

The Supervisor provides several pre-processor macros to provide more convenient access to the underlying Supervisor data structures for application developers. The macros exist in supervisor generated.h and are created as part of the Composer's code generation process. The available macros are described in [Table XIX.](#page-25-0)

### **3.2.4. SharedCode**

 The Supervisor has access to the Graph Type's SharedCode section from the XML. If it exists in the XML, it is placed at the top of the generated source file immediately below the properties and state declarations. SharedCode is not contained within a method and variables/functions declared in it may be used by other handlers. This is an ideal place to place #includes and #defines that are common throughout the entire application.

#### **3.2.5. Code**

The Supervisor's Code section from the XML is placed below the Graph Type's SharedCode. Code is not contained within a method and variables/functions declared in it may be used by other handlers. The Supervisor Code fragment may reference supervisorProperties and supervisorState. This is an ideal place to place #includes and #defines that are common throughout the Supervisor.

<span id="page-25-0"></span>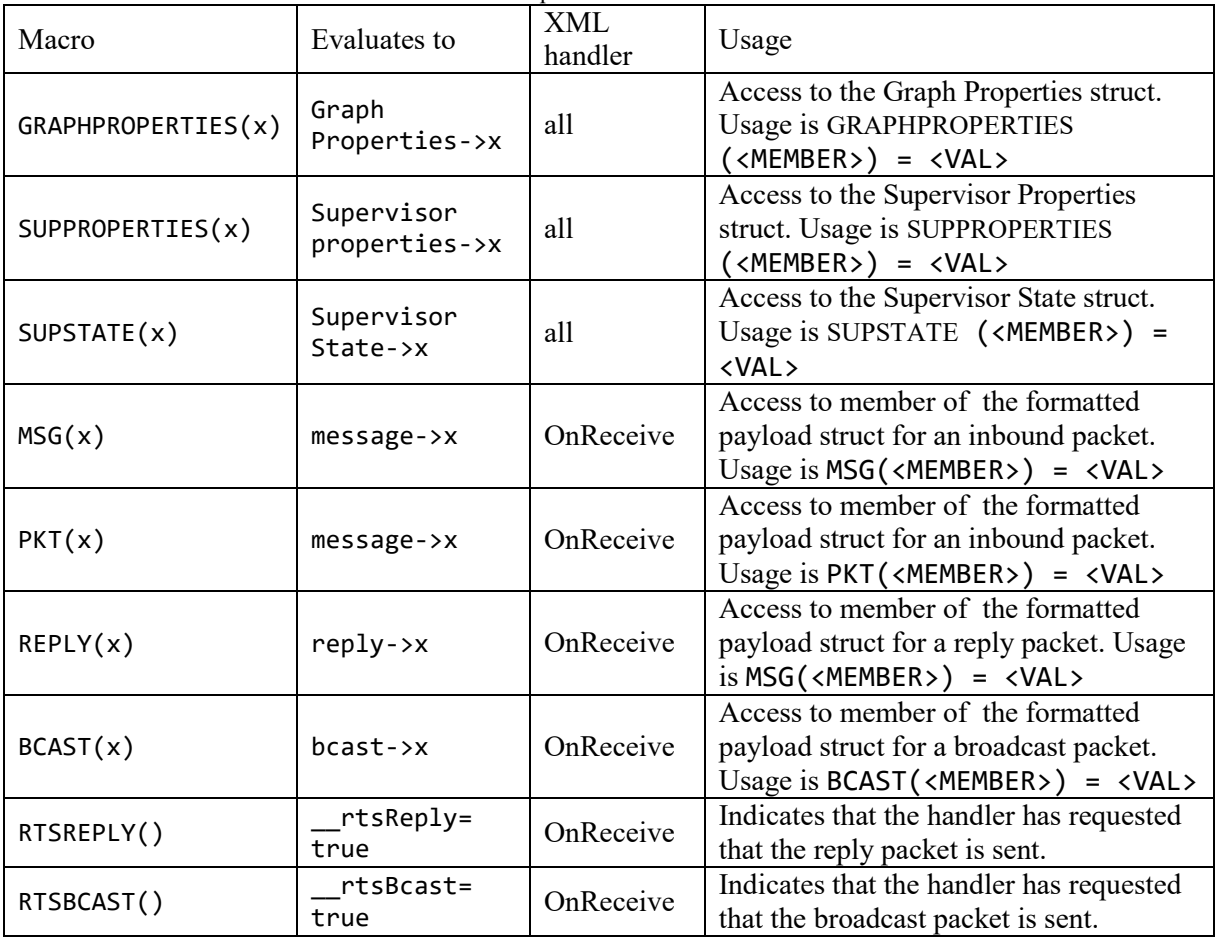

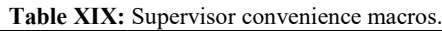

## **3.2.6. OnInit**

A Supervisor's OnInit handler is called during initialisation. OnInit can be used to carry out any initialisation that cannot be handled with the generated properties and state initialisers.

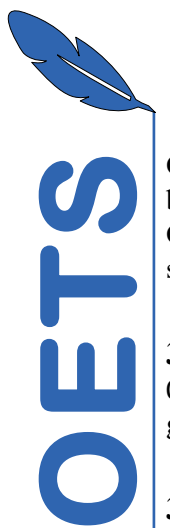

## **3.2.7. OnSupervisorIdle**

OnSupervisorIdle may be called any time the Mothership has no other work to do. There is no guarantee when, or even if, this will be called.

## **3.2.8. OnImplicit**

OnImplicit is called when the SupervisorCall() method is called and the packet has the P\_CNC\_IMPL opcode set. OnImplicit implements the SupervisorInPin's OnReceive handler from the XML. In addition to the variables listed in [Table XVIII,](#page-24-3) OnImplicit also has access to the variables listed in [Table XX.](#page-26-0)

<span id="page-26-0"></span>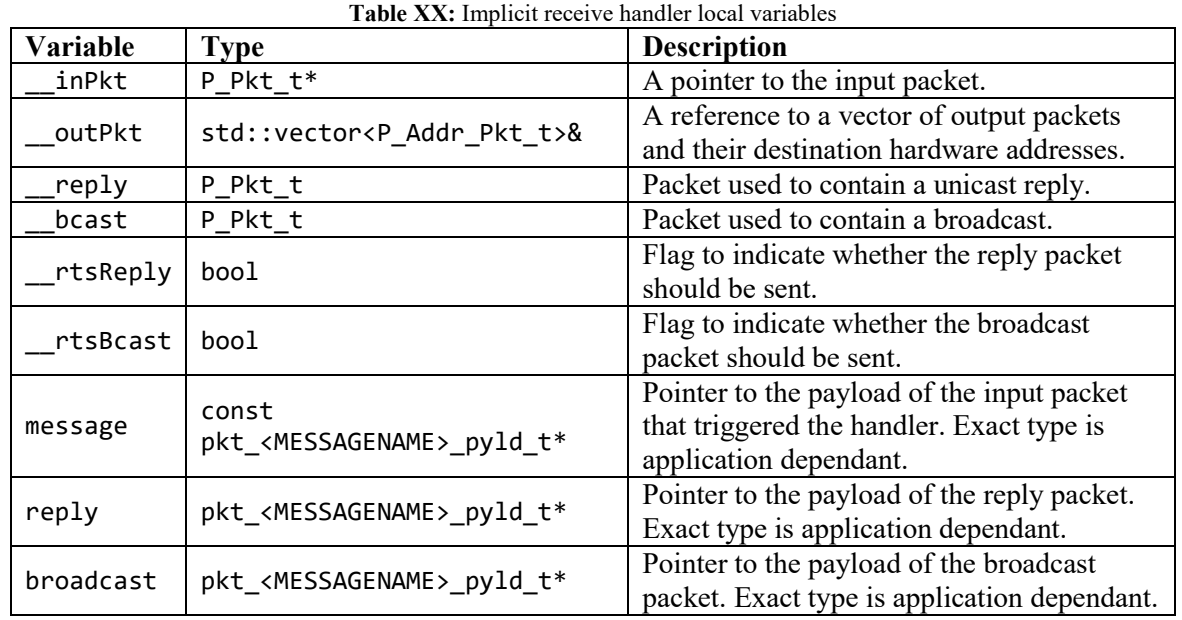

The payload of the packet that triggered the handler is available through the message pointer (and the MSG() and PKT() macros). This is cast to the format specified for the Supervisor's implicit input pin in the XML. The source address of the packet can be determined from DeviceVector[ inPkt->header.pinAddr] if so desired.

## 3.2.8.1. Replies

A unicast reply may be sent to the device where the inbound packet originated from. The payload of this reply is available through the reply pointer (and the REPLY() macro). This is cast to the format specified for the Supervisor's implicit output pin in the XML. If the Supervisor does not have an implicit output pin, the format specified for the implicit input pin is used. A reply will only be sent if the handler sets rtsReply to true (or calls RTSREPLY()).

After the user-supplied handler code has executed, the \_\_rtsReply flag is checked. If it is true, a unicast packet with the P\_CNC\_IMPL opcode set is added to the \_\_outPkt vector. The destination of this packet is determined by using the contents of the pinAddr header as an index into the DeviceVector.

## 3.2.8.2. Broadcasts

A broadcast may be sent to all devices hosted by the Supervisor. The payload of this reply is available through the broadcast pointer (and the BCAST() macro). This is cast to the format specified for the Supervisor's implicit output pin in the XML. If the Supervisor does not have an implicit output pin, the format specified for the implicit input pin is used. A broadcast will only be sent if the handler sets \_\_rtsBcast to true (or calls RTSBCAST()).

 After the user-supplied handler code has executed, the \_\_rtsBcast flag is checked. If it is true, a packet with the P\_CNC\_IMPL opcode set is added to the \_\_outPkt vector for each thread assigned to this supervisor, determined by iterating over the ThreadVector.

## **3.2.9. OnPkt**

OnPkt is called when the SupervisorCall() method is called and the packet does not have the P CNC IMPL opcode set. Handler code has access to the same variables and packet sending mechanisms as the OnImplicit handler. This is currently a stub and is never populated.

## **3.2.10. OnRTCL**

OnRTCL should be called in response to RTCL kicking the Supervisor. Currently unimplemented.

## **3.2.11. OnStop**

OnStop is called to shut down the Supervisor and execute any application-specific shutdown code.

OnStop is used to free \_\_SupervisorProperties and \_\_SupervisorState so it must always be called when terminating execution, even if no application-specific shutdown behaviour is defined. Calling OnStop multiple times has no effect as the first execution sets  $\leq$  SupervisorInit = false and all subsequent calls will return -1.

**N.B.** \_\_SupervisorProperties and \_\_SupervisorState are not freed until after the usersupplied code has been executed - the user-supplied code MUST NOT include a return statement.

## <span id="page-27-0"></span>3.3. **Supervisor Data Structure**

The Supervisor's data structure consists of a bool to track initialisation state, a pointer to the Supervisor's state, a pointer to the Supervisor's properties, two vectors containing addresses and (temporarily) a std::map of device names and addresses.

The DeviceVector contains a SupervisorDeviceInstance\_t for every device that the Supervisor is responsible for. A SupervisorDeviceInstance\_t encapsulates the hardware and software addresses of a device. Temporarily (until the Nameserver is implemented) SupervisorDeviceInstance t also includes the name of the device instance. The position (index) of a device in this vector corresponds to the index that a device includes in the pinAddr header when it sends to the Supervisor's implicit receive pin.

The ThreadVector contains the hardware address of every thread that hosts devices for the application. This may, but does not have to, contain the hardware address of every thread within the box. The ThreadVector exists so that the Supervisor can send packets to the implicit receive handler of every device that it is responsible for.

<span id="page-28-0"></span>**PORTURED 4. Compilation**<br>
The binaries for each of the cores<br>
using make and the Makefile inclu<br>
Currently, the build process will or<br>
for Linux) that meet the pre-requision<br>
object are compiled under the C++11<br>
are not s  The binaries for each of the cores involved in an application and the supervisor(s) can be compiled using make and the Makefile included with the Softswitch (at Source/Softswitch/Makefile). Currently, the build process will only work on Linux-based systems (including Windows Subsystem for Linux) that meet the pre-requisites listed in Section [4.2.](#page-29-0) The Softswitches and Supervisor shared object are compiled under the C++14 standard as the user-supplied C fragments may use features that are not supported under C++11 or C++98. In Orchestrator land, the user does not need to invoke this manually – the Composer handles the compilation.

## <span id="page-28-1"></span>4.1. **Source Files**

This section details the source and header files required for the Softswitch binaries and Supervisor shared object.

## **4.1.1. Softswitch**

Each Softswitch binary (softswitch\_<CORE\_ADDR>.elf, and the derived instruction-space [softswitch\_code\_<CORE\_ADDR>.v] and data-space [softswitch\_data\_<CORE\_ADDR>.v] binaries) requires the source and header files listed in [Table XXI.](#page-28-2) Each core will have up to 16 different vars <CORE\_ADDR> <THREAD\_ADDR>.cpp source files, one for each utilised thread.

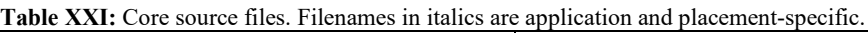

<span id="page-28-2"></span>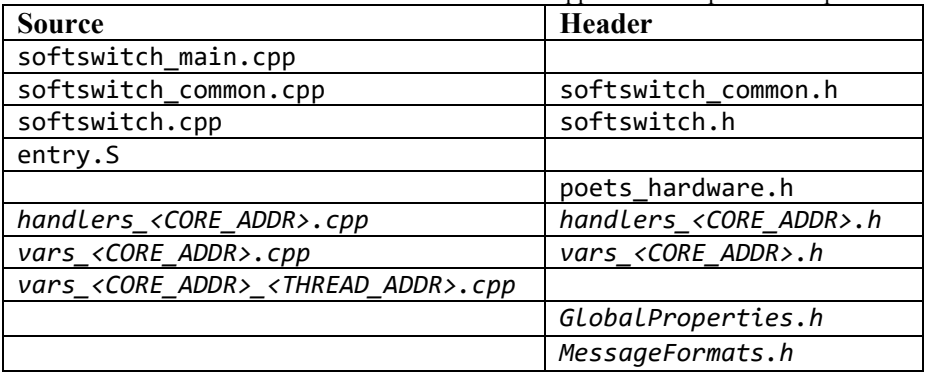

4.1.1.1. Static sources softswitch main.cpp/.h: Contains the main entry point for the Softswitch. softswitch\_common.cpp/.h: Contains all of the common Softswitch routines. softswitch.cpp/.h: Contains the trivial log handler. entry. S: ASM routine to jump to main. poets hardware.h: Definitions of convenience. 4.1.1.2. Generated Sources handlers <CORE\_ADDR>.cpp/.h: Contains the assembled user-supplied device handlers for the specified core. All devices on a core share handlers. vars <CORE\_ADDR>.cpp: Contains the per-core variable definitions. vars\_<CORE\_ADDR>.h: Contains declarations for the per-core properties and state and the per-thread variables.

formats.

vars\_<CORE\_ADDR>\_<THREAD\_ADDR>.cpp:Contains the per-thread variable definitions. GlobalProperties.h: Contains the Global Properties declaration. MessageFormats.h: Contains struct declarations for all of the message (packet)

### **4.1.2. Supervisor**

The Supervisor shared object requires the source and header files listed in [Table XXII.](#page-29-1) *GlobalProperties.h* and *MessageFormats.h* are the same as used by the Softswitch.

<span id="page-29-1"></span>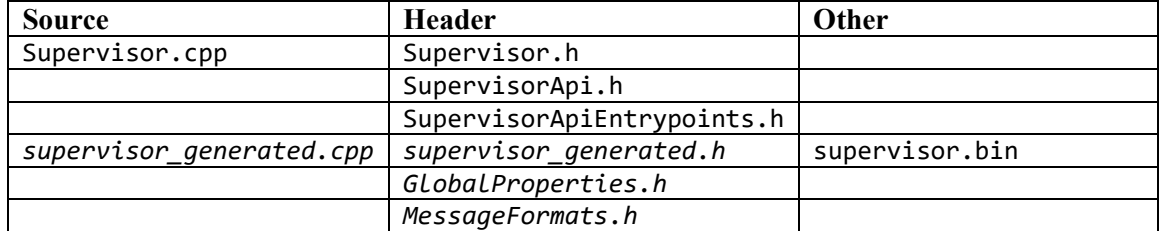

**Table XXII:** Supervisor source files. Filenames in italics are application and placement-specific.

# 4.1.2.1. Static Sources

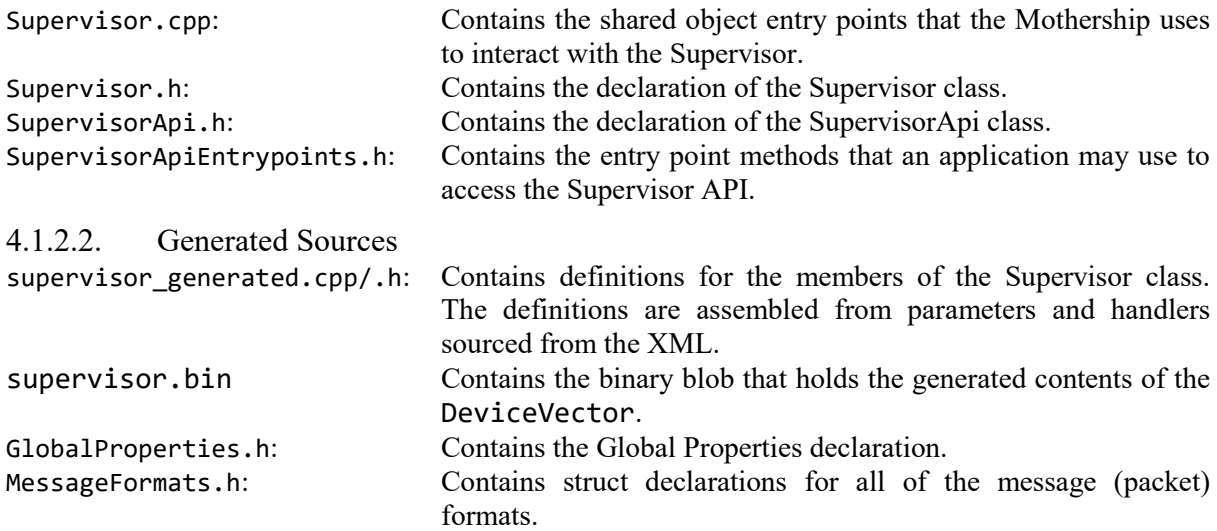

## <span id="page-29-0"></span>4.2. **Prerequisites**

In addition to the source files detailed in Section [4.1,](#page-28-1) several additional prerequisites are required to compile the Softswitch binaries and Supervisor shared object(s) with the provided Makefile:

Softswitch:

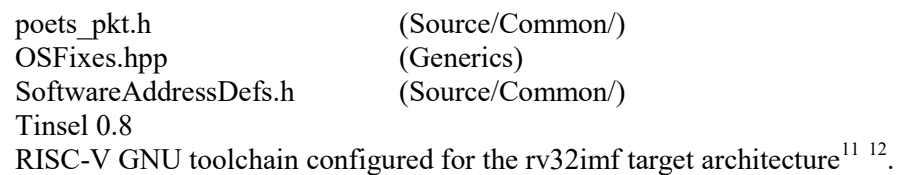

#### Supervisor:

<u>.</u>

macros.h (Generics) OSFixes.hpp (Generics) Tinsel 0.8  $mpich<sup>11</sup>$ 

<span id="page-29-2"></span>poets pkt.h (Source/Common/)

<span id="page-29-4"></span><span id="page-29-3"></span><sup>&</sup>lt;sup>11</sup> Included in the Orchestrator dependencies tarball.<br><sup>12</sup> The Makefile requires the toolchain to have the "riscv32-unknown-elf" prefix. Compilation may be possible with the 64-bit version of the toolchain.

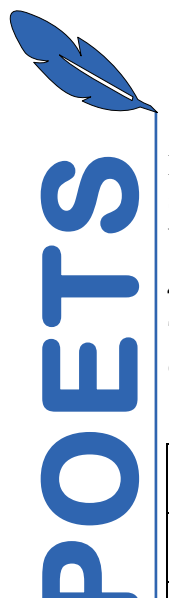

MPICH is used as the C++ compiler for the Supervisor shared object as it will be present on any system running the Orchestrator. The Supervisor itself does not depend on MPI and may be compiled with an alternative C++ compiler.

## <span id="page-30-0"></span>4.3. **Paths and Environment Variables**

The Makefile uses the environment variables listed in [Table XXIII](#page-30-2) to set paths that are involved in the compilation of the Softswitch and Supervisor binaries.

<span id="page-30-2"></span>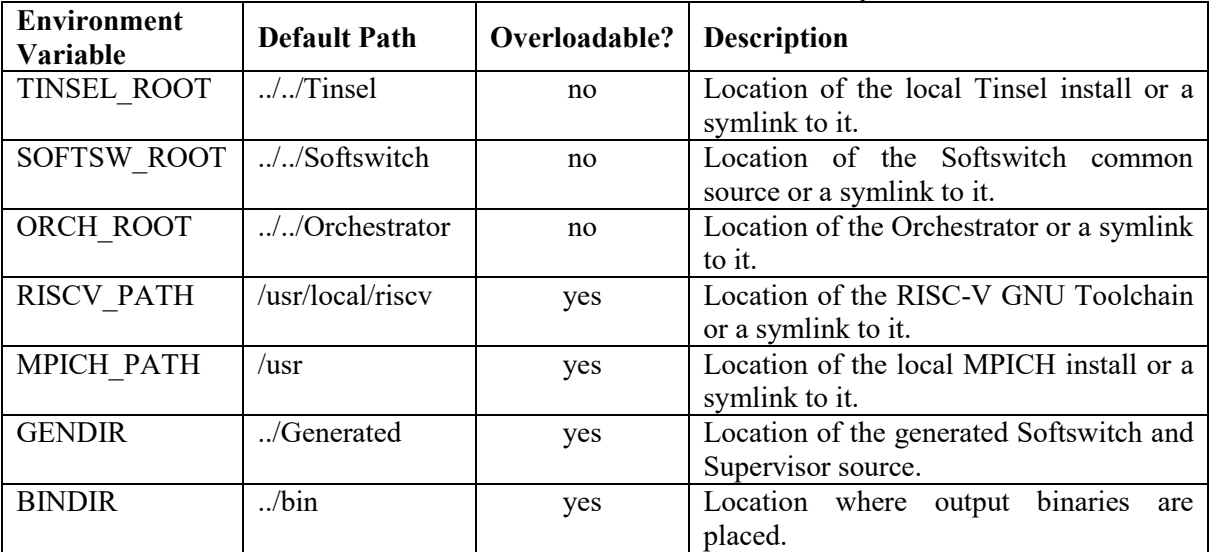

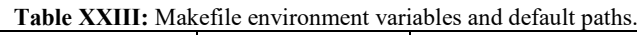

## <span id="page-30-1"></span>4.4. **Configuration options**

The build can be controlled by several command line arguments as detailed i[n Table XXIV.](#page-30-3) These are passed as arguments to make, e.g. to enable the buffering Softswitch and pass custom optimisation flags you would execute:

make SOFTSWITCH\_BUFFERING=1 CM\_FLAGS="-03 -fno-inline"

**Table XXIV:** Makefile command line arguments to control Softswitch compilation.

<span id="page-30-3"></span>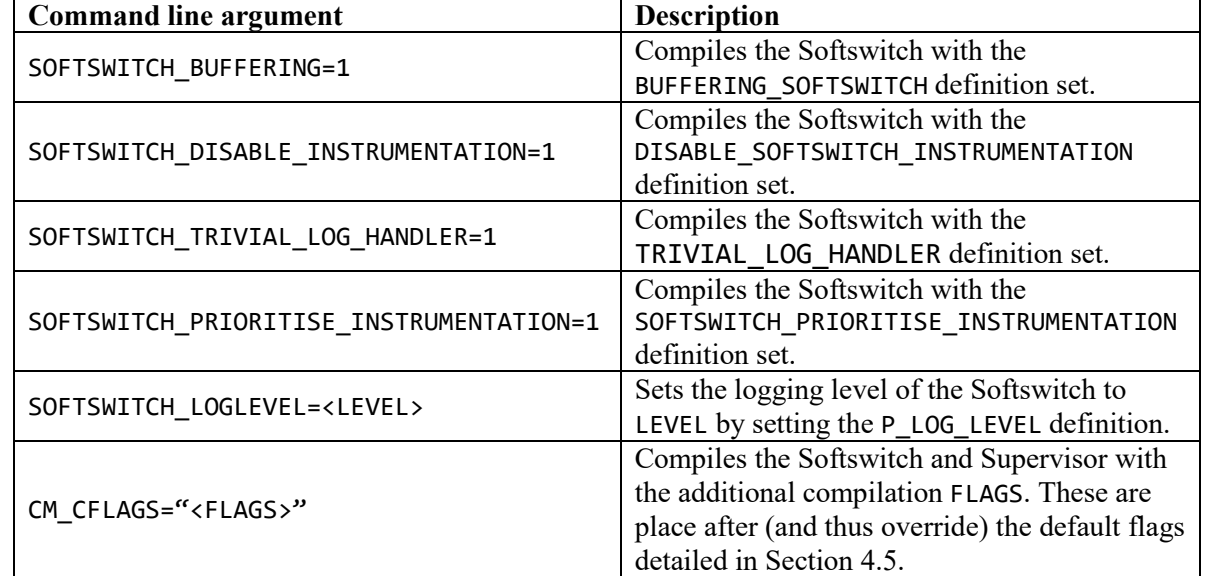

## <span id="page-31-0"></span>4.5. **Default flags**

Excluding library includes, the default flags passed to the RISCV compiler to build the Softswitch objects is:

```
-mabi=ilp32 -march=rv32imf -static -mcmodel=medany -fvisibility=hidden 
     -nostartfiles –pipe -fsingle-precision-constant -fno-builtin-printf 
     -ffp-contract=off -std=c++14 –Wall –O2
```
 Excluding library includes, the default flags passed to the RISCV linker to create the Softswitch binaries is:

-melf32lriscv -G 0 -lgcc -lc

Excluding library includes, the default flags passed to mpicxx to compile the Supervisor shared object are:

-std=c++14 -fPIC -pipe –Wall -shared -O3 -Wl,-soname,libSupervisor.so

## <span id="page-31-1"></span>4.6. **Linker Scripts**

When compiling under GCC, each core requires a linker script to map the correct areas of the shared memory to the regions created in the binaries. A shell script for generating per-core linker scripts for the Tinsel cores is included with the Softswitch (Source/Softswitch/genld.sh). genld.sh is called automatically for each core as part of the make. genld.sh is called with the core number as the first argument and the output may be piped to the destination linker file. i.e. as: ./genld.sh 1 > link\_1.ld.

Alternative backends that make use of an unmodified Softswitch must provide a linker script that creates a section for the ThreadContext and variable that references the start of the section. An example that augments the default GCC linker script with a section for the Thread 0 ThreadContext is shown in [Insert 1.](#page-31-2) This can be used during a link with GCC by adding  $-Wl$ , -T<FILENAME>. 1d to the arguments of the link command.

**Insert 1:** Example Linker script to add a section for the Thread 0 ThreadContext.

```
SECTIONS
{
     .thr0 base outer : {
          thr\theta base start = \cdot;
           *(.thr0_base)
          thr\theta base end = \cdot;
      }
}
```
INSERT AFTER .rodata

<span id="page-32-0"></span>5. Composer is responsible application. It is also responsible application. It is also responsible directory for source files a OrchBase::pComposer. The OrchBase::pComposer is all This chapter provides details of rest of t  The Composer is responsible for assembling the Softswitch and Supervisor source files for an application. It is also responsible for initiating application compilation and for managing the output directory for source files and compiled binaries. OrchBase holds a Composer member at OrchBase::pComposer. The lifetime of OrchBase::pComposer is tied to the lifetime of OrchBase::pPlacer: anytime OrchBase replaces its OrchBase::pPlacer member, OrchBase::pComposer is also replaced.

This chapter provides details on the internal workings of the Composer and how it interacts with the rest of the Orchestrator and the operator.

## <span id="page-32-1"></span>5.1. **Commands**

Operator interaction with the Composer is facilitated through the commands detailed in [Table XXV.](#page-32-2)

<span id="page-32-2"></span>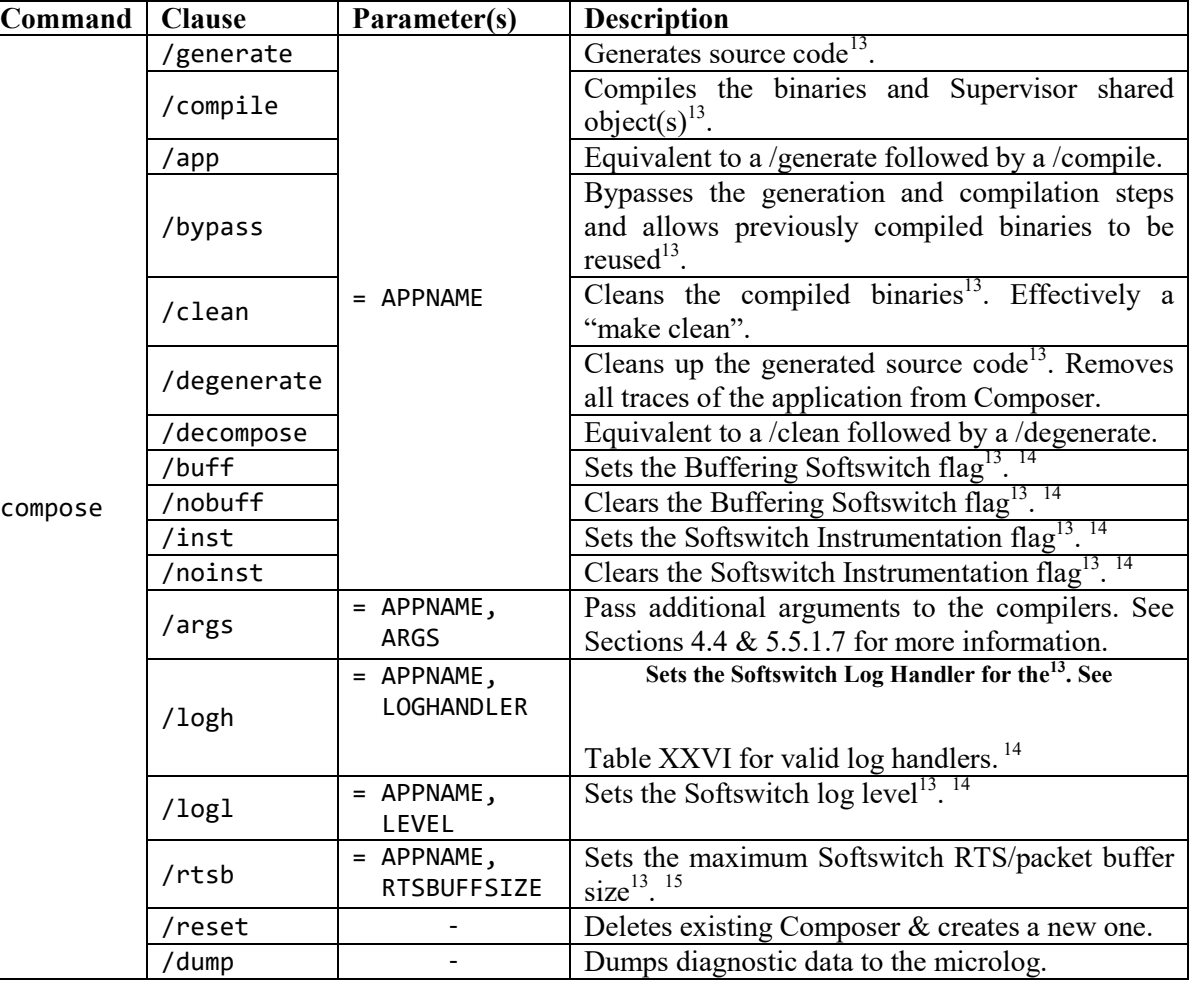

<span id="page-32-4"></span><span id="page-32-3"></span>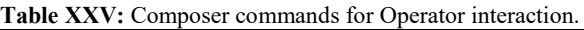

<span id="page-32-5"></span><u>.</u>

<span id="page-32-6"></span><sup>&</sup>lt;sup>13</sup> for the specified application(s).  $14$  Calls clean if the application has already been compiled.

<span id="page-32-8"></span><span id="page-32-7"></span><sup>&</sup>lt;sup>15</sup> Calls clean if the application has already been compiled and degenerates the source.

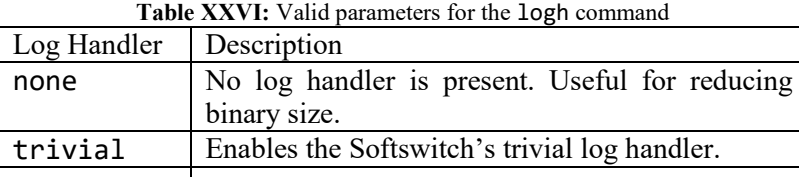

For these commands, APPNAME can have three forms:

- • "\*" (as in, just an asterisk), which performs the operation on all application graph instances in the Orchestrator.
- APP (as in, the name associated with an Apps  $t$  instance), which performs the operation on all application graph instances associated with that application object.
- APP::GRAPH, which performs the operation on exactly one application graph instance.

These commands are implemented in CmComp.cpp.

## <span id="page-33-0"></span>5.2. **Default Values**

<span id="page-33-2"></span>Unless changed by an Operator command, the Composer uses the default values shown in [Table](#page-33-2)  [XXVII](#page-33-2) when generating and compiling the Softswitch and Supervisor.

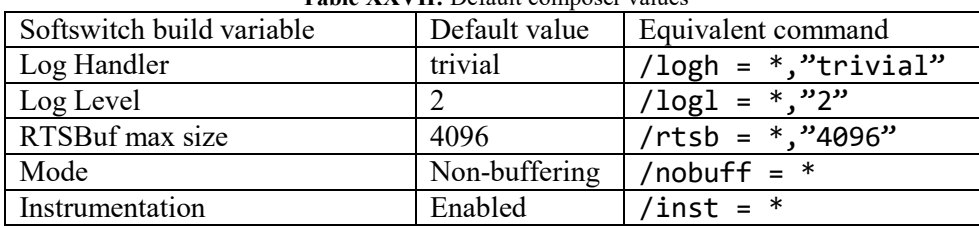

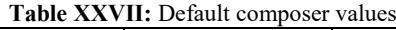

## <span id="page-33-1"></span>5.3. **Data Structure**

The Composer's data structure is anchored around a private map of GraphI t pointers to ComposerGraphI\_t struct pointers:

std::map<GraphI\_t\*, ComposerGraphI\_t\*> Composer::graphIMap

Each ComposerGraphI t tracks the code generation and compilation status of a single Graph Instance. A ComposerGraphI\_t contains configuration information that affects the code generation and compilation along with cached data (such as common strings used by a large number of devices) that is used to improve code generation efficiency. The members of a ComposerGraphI  $t$  are described in [Table XXVIII.](#page-34-0)The Composer operates directly on the members of each instance of the ComposerGraphI t struct: aside from a method to clear the devTStrsMap; a Dump() method and constructors/deconstructor, a ComposerGraphI\_t does not offer any methods to interact with it.

The Composer's generate(), compose() and setX/addX methods create a new ComposerGraphI  $t$  on the heap and add it to the add an entry for it to graphIMap if the GraphI\_t being operated on has not been seen before. A ComposerGraphI\_t is deleted when a decompose() (or a degenerate() with the second argument set to true) is called for the application. The Composer's deconstructor deletes any remaining ComposerGraphI\_ts.

The setX/addX methods change options regarding the compilation of the binaries and/or generation of the source code. These methods clean() and degenerate() (without removing the application from the Composer's data structure) the application as appropriate. To avoid pointless compute, any required setX/addX methods should be called before the application is generated.

The Composer does not store the complete generated source or the compiled binaries within its data structure. These are stored in the specified output directory for the application. Any changes to code generation parameters require that all of the code is regenerated from scratch.

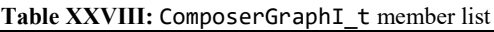

<span id="page-34-0"></span>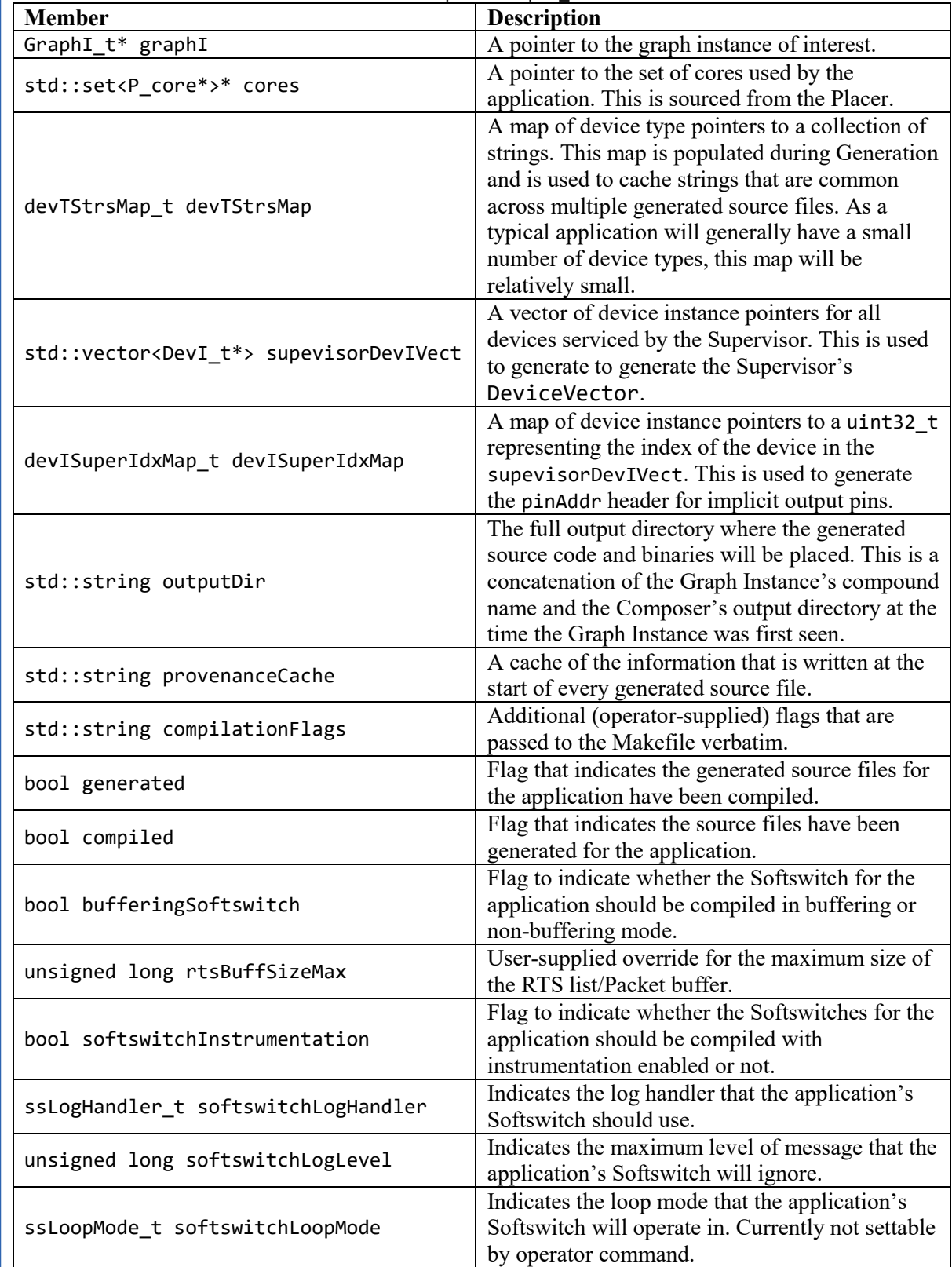

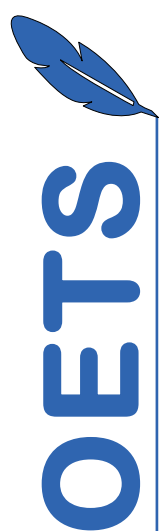

## <span id="page-35-0"></span>5.4. **Output Directory**

The Composer is responsible for managing the directories where generated source code and compiled binaries for applications are placed. The Composer must be provided with an output directory that contains the symlinks/copies listed in [Insert 2.](#page-35-2)

 The output directory path must be provided by the Orchestrator after Composer has been initialised and may be changed at any time. the output directory does not change the storage location for application that have already been seen by the Composer, the only way to change this is to degenerate or decompose the application and then re-compose it.

#### **Insert 2:** Output directory structure

- <span id="page-35-2"></span>Makefile -> \$(Orchestrator)/Source/Softswitch/Makefile
	- **Orchestrator**
- Generics -> \$(Orchestrator)/Generics
- Source
- │ └── Common -> \$(Orchestrator)/Source/Common
- Softswitch -> \$(Orchestrator)/Source/Softswitch
- Supervisor.cpp ->  $\text{\$(Order})/\text{Source/Supervisor/Supervisor.com}$
- Supervisor.h ->  $\{(Orchestructor)/Source/Supervisor/Supervisor.h\}$
- SupervisorApi.h -> \$(Orchestrator)/Source/Supervisor/SupervisorApi.h
- SupervisorApiEntrypoints.h -> \$(Orchestrator)/Source/Supervisor/SupervisorApiEntrypoints.h
- $Tinsel$  ->  $S(TINSEL$  ROOT)

## <span id="page-35-1"></span>5.5. **Composer Internals**

The Composer is realised as a single class [\(Figure 8\)](#page-36-0) in Source/OrchBase/Composer.cpp/.h. The class provides 19 public methods, two constructors and a destructor to interact with the rest of the Orchestrator. The public methods are listed and described in [Table XXIX.](#page-37-0)

The command set detailed in [Table XXV,](#page-32-2) with the exception of the reset command, is mapped directly onto a subset of the public methods: with the exception of setting the buffering and instrumentation modes, there is a 1-1 mapping of command to public method.

Private methods prefixed with "write" write boiler plate code and code fragments to the generated source files. Private methods prefixed with "form" generate strings that are cached within ComposerGraphI t for use by multiple write methods.

The current implementation of the Composer uses string/file streams with static strings defined in the Composer source code to generate the code for the Softswitches and Supervisors. While not extensible in itself, the Composer is implemented as a set of well segmented methods so that transition to alternative methods (e.g. some form of templating) will be relatively simple.

Page **36** of **45**

- placer : Placer\* outputPath: undef

- output air : under<br>- graphi Map : undef<br>+ Composer( : Placer\*) «constructor» + Composer() «constructor» + ~Composer() «destructor» + -Compose(; Setatubon<br>
+ promose(; Setatubon<br>
+ generate(; Graph $\vert$  T) : int<br>
+ compose(; Graph $\vert$  T) : int<br>
+ complet(; Graph $\vert$  T) : int<br>
+ decompose(; Graph $\vert$  T) : int<br>
+ decompose(; Graph $\vert$  T<sub>)</sub> : int<br>
+ degen r templer den al prime de la prime de la prime de la prime de la prime de la prime de la prime de la prime de la prime de la prime de la prime de la prime de la prime de la prime de la prime de la prime de la prime de la : bool) : int  ComposerGraph Lt<br>
- graph : Graph L<sup>t</sup><br>
- cores : std: set< P\_core \* >\* devTypStrings\_t<br>-devT:DevT\_t\*<br>-graphl :Graphl\_t\*<br>-handlerPreamble : undef devi Superi dxMap : devi Superi dxMap\_t

Composer

**Figure 8 :** Composer class diagram.

outputDir: undef -<br>provenanceCache : undef<br>-compilationFlags : undef

aenerated: bool compiled : bool

bufferingSoftswitch: bool - http://www.amazon.com<br>- rtsBuffSizeMax : unsigned long<br>- softswitchInstrumentation : boo -softswitchLogHandler:ssLogHandlert

<span id="page-36-0"></span>- clearDevTStrsMap()<br>- clearDevTStrsMap()<br>- Dump(: unsigned, : FILE\*)

-softswitch.cogHandier : ssLogHandier\_t<br>-softswitch.logLevel : ursigned long<br>-softswitch.loopMode : ssLoopMode\_t<br>-ComposerGraphi\_t() <constructor»<br>-ComposerGraphi\_t() <craphi\_t() : std::string&) «constructor»<br>-~ComposerGra

-handlerPreamble : under<br>-handlerPreambleS : under<br>-handlerPreambleCS : under

-<br>- handlersH : undef<br>- handlersC : undef

varsHCommon: undef

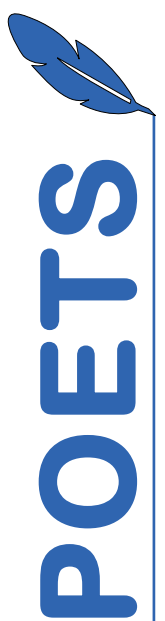

**Table XXIX:** Summary of Composer public methods.

<span id="page-37-0"></span>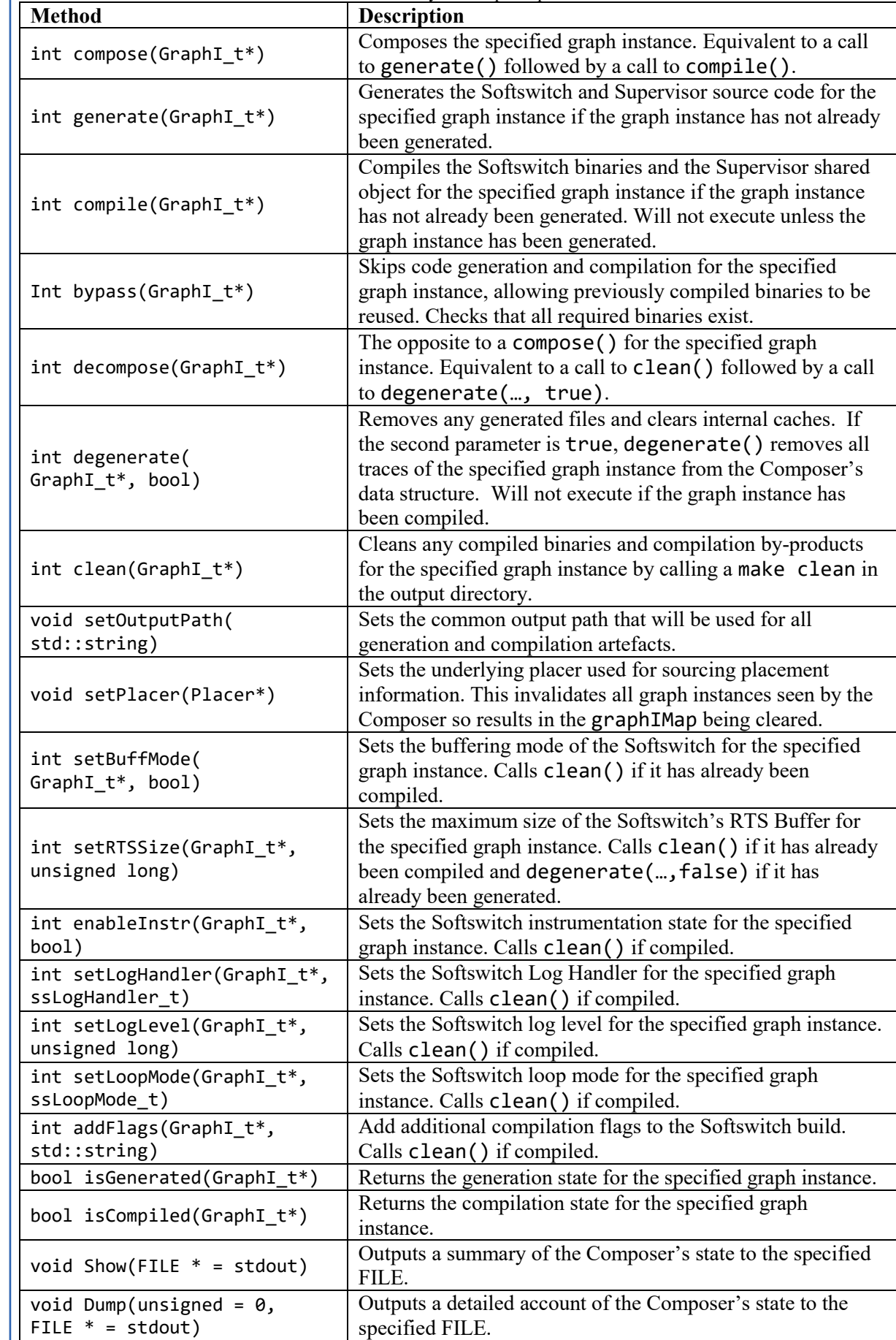

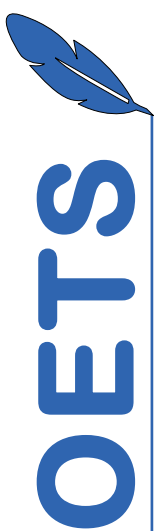

## **5.5.1. Build Control**

The methods that influence code generation (setRTSSize()) and compilation (setBuffMode(), enableInstr(), setLogHandler(), setLogLevel(), setLoopMode() and addFlags()) may be called at any time but will either clean() and/or degenerate() as required. Where possible these methods should be called before an application is generated or compiled. These methods may be called before the Compose has seen the application, in which case they will add the application to the Composer's graphIMap.

#### 5.5.1.1. setRTSSize

This method sets the maximum size of the Softswitch's RTS buffer in normal mode, or the size of the packet buffer in buffering mode, by setting the value of rtsBuffSizeMax in the application's ComposerGraphI t. The method's second parameter is the size of the buffer in number of entries, not bytes.

## 5.5.1.2. setBuffMode

This method sets the bufferingSoftswitch flag in the application's ComposerGraphI t to indicate whether the Softswitch should be built in buffering mode or non-buffering mode. Passing true as the second parameter sets the flag and results in the Softswitch being compiled in buffering mode.

### 5.5.1.3. enableInstr

This method sets the softswitchInstrumentation flag in the application's ComposerGraphI<sub>t</sub> to indicate whether the Softswitch should be built with instrumentation enabled. Passing true as the second parameter sets the flag and results in the Softswitch being compiled in with instrumentation enabled.

## 5.5.1.4. setLogHandler

<span id="page-38-0"></span>This method sets the value of softswitchLogHandler in the application's ComposerGraphI\_t to indicate which implemented log handler should be used. The second argument is an enum with the possible values shown in [Insert 3.](#page-38-0)

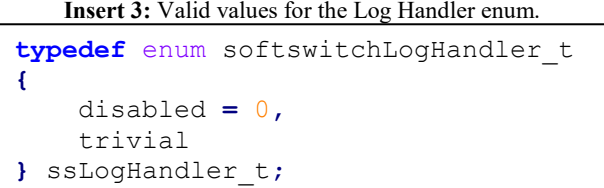

## 5.5.1.5. setLogLevel

This method sets the minimum level at which a message will be send by handler log() by setting the value of softswitchLogLevel in the application's ComposerGraphI t.

#### 5.5.1.6. setLoopMode

This method sets the value of softswitchLoopMode in the application's ComposerGraphI\_t to indicate which implemented loop mode should be used. The second argument is an enum with the possible values shown in [Insert 4.](#page-39-1)

**Insert 4:** Valid values for the Softswitch Loop Mode enum.

```
typedef enum softswitchLoopMode_t
{
     standard = 0,
     priInstr
} ssLoopMode_t;
```
#### <span id="page-39-1"></span><span id="page-39-0"></span>5.5.1.7. addFlags

 This method appends the provided string to the compilationFlags field in the application's ComposerGraphI t. This method may be called multiple times to add additional flags. During a compilation, the contents of compilationFlags are passed in with the CM\_FLAGS variable with no modification.

The Composer does not introspect the provided flags: this means that they are not validated at all. It is also not possible to remove a flag once it has been set, short of decmonposing/degenerating the application with the del flag set.

## **5.5.2. Code Generation**

For current single-supervisor behaviour, the high-level operation of the Composer during a Generate operation is:

- Prepare application output directory and subdirectories
- Interrogate Placer for a set of Cores that are involved in the application.
- Iterate through Device Types to form a cache of common strings for each type.
- Generate the file provenance information
- Generate the global graph properties header (GlobalProperties.h)
- Generate the message formats header (MessageFormats.h)
- Generate the binary blob, source and header for the Supervisor (supervisor.bin, supervisor generated. {cpp|h})
- Iterate over the set of cores and generate the per-core source and headers for each core (vars < CORE\_ADDR>.{cpp|h}, handlers < CORE\_ADDR>.{cpp|h})
	- o Iterate over each thread contained by the core and generate the per-thread source (vars <CORE\_ADDR> <THREAD\_ADDR>.cpp) and appends to the per-core variables header (vars\_<CORE\_ADDR>.h)

## 5.5.2.1. Application output directory preparation

The composer stores all generation, build and compilation artefacts for an application in an application-specific sub directory under the currently configured output directory. The name of the application output directory is derived from the Graph Instance's compound name  $\epsilon$ -APP\_NAME>:: $\epsilon$ GRAPH\_NAME>) with the double-colon being replaced with a " $\epsilon$ ". The application output directory is transient (it is purged any time a generate is called) and no additional files should be placed under it.

The composer prepares the output directory for the application by first removing the directory if it already exists. The Composer then creates the subdirectory structure shown in [Insert 5](#page-40-0) and described in [Table XIX.](#page-25-0)

Finally, the static sources for the Supervisor are copied to the Generated subdirectory and a copy of the Softswitch's Makefile is placed in the Build subdirectory.

**Insert 5:** Application output directory structure.

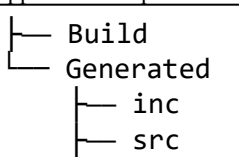

**Table XXX:** Application output directory layout

<span id="page-40-0"></span>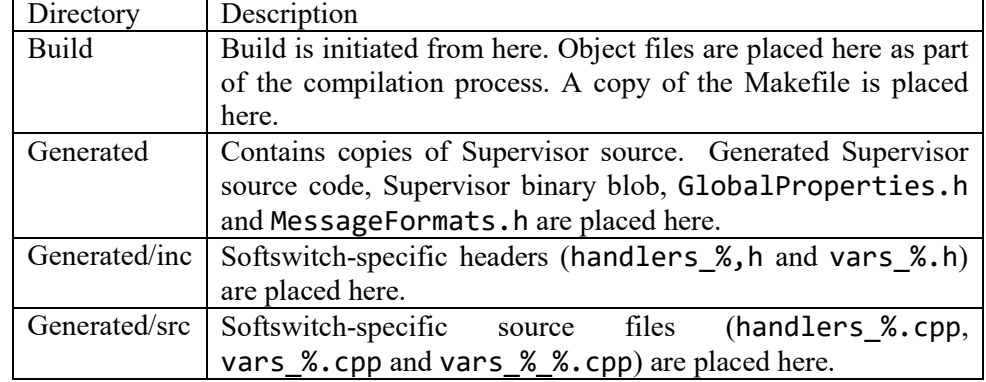

#### 5.5.2.2. Device type strings formation

All devices of the same type share a large number of common strings throughout their generated source code. These strings include common preamble used at the start of every handler and the contents of the handler source and header files. To improve generation speed, each instance of a Composer-GraphI  $t$  stores a cache of common strings (in the form of a map with the signature std::map<DevT t\*, devTypStrings t\*> devTStrsMap) for each device type involved in the application.

#### 5.5.2.3. File provenance information

The Composer places a multi-line comment at the top of each generated source file that contains provenance information that provides details when the file was generated, the origin XML used to generate the source and Orchestrator/Composer settings at the time the file was generated. The provenance information is generated once and cached within the ComposerGraphI\_t.

#### 5.5.2.4. Global Properties header

The Global Properties header (GlobalProperties.h) includes the definition for the global props t struct and the declaration of the const-protected GraphProperties variable. This header is used by the Supervisor and all Softswitches. The file is created even if the application does not have any global properties.

#### 5.5.2.5. Message Formats header

The Message Formats header (MessageFormats.h) contains structure definitions for each packet format used within the application. Packet formats structs are given generated names pkt <PACKETID> pyld t where PACKETID is the contents of the "id" attribute from the XML. The file is created even if the application does not have any defined packet formats.

#### 5.5.2.6. Supervisor Generation

When generating the Supervisor, the Composer walks every node in the Graph Instance's application digraph and populates the Supervisor's DeviceVector with device addresses. To significantly reduce the compilation time of the Supervisor for larger problems compared to writing a very large braced initialiser or initialisation method, the DeviceVector generated by the Composer are written to a binary file. This file is subsequently turned into a linkable object using ld's --relocatable

option to partially link the file. This produces an object that contains symbols for pointers to the start and end of the binary blob, which can then be used to initialise the const-protected DeviceVector.

The digraph walk is also used to populate the ComposerGraphI\_t's supevisorDevIVect vector and devISuperIdxMap map. The Composer also walks the set of cores involved in the application to populate the Supervisor's ThreadVector. Finally, the Composer writes the Macros of Convenience and remainder of the Supervisor source code to supervisor generated.cpp and supervisor generated.h.

## <span id="page-41-0"></span>5.5.2.7. Softswitch Generation

To generate the Softswitch, the Composer starts by iterating over the set of cores involved in the application. For each core, the Composer first determines the device type hosted on the core by making use of the fact that a core only hosts a single device type and that if a core appears in the set of cores, at least one thread on the core (thread 0) hosts at least one device. The Composer then creates and populates the source and header files for the per-core handlers and variables (handlers  $\langle CORE\rangle$ . {cpp|h}, vars  $\langle CORE\rangle$ . {cpp|h}). The Composer then iterates over each thread hosted by the core.

For each thread, the Composer first creates the per-thread source file (vars\_<CORE>\_<THREAD>.cpp) and writes the initialisers for the thread-level constructs (ThreadContext, the Device Type array and the input/output pin types) before iterating over each device instance hosted on the thread.

As part of the ThreadContext generation, the Composer determines the size of the RTS/packet buffer. In buffering mode, this is simply the value of rtsBuffSizeMax stored in the application's ComposerGraphI\_t. In non-buffering mode, and assuming that the device type has an implicit Supervisor send pin, the size is set to:

1 + <number of connected pin types> + <number of devices on thread>

as long as this is less than the value of rtsBuffSizeMax stored in the application's ComposerGraphI  $t$  and greater than MIN RTSBUFFSIZE (default 10). Where the device type does not have an implicit Supervisor pin, the <number of devices on thread> term is omitted.

For each device instance, the Composer forms and writes initialisers for the device instance, device state and device properties arrays. As part of this process, the Composer finds all of the edges that involve the device and writes the declarations for the input pin and output pin arrays by iterating over the edges. If the device type has an implicit Supervisor output pin, the Composer adds this pin to the end of the output pin array.

## **5.5.3. Compilation**

The compile command is only effective for applications that have already been generated. If compile is called for an application that has not been generated, the Composer returns with a nonzero method and writes to the microlog. Calling compile on an application that has already been compiled has no effect beyond a microlog message.

During compilation, intermediate build objects are placed in the Build subdirectory and compiled binaries are placed in bin subdirectory, which is created as part of the compilation process. The Composer then forms the command used to invoke the Softswitch's Makefile by interrogating the contents of the application's ComposerGraphI\_t. The format of the make invocation is shown in [Insert 6.](#page-42-1) The output of the command, including anything written to stderr, is written to Build/make\_errs.txt.

**Insert 6:** Layout of the make command executed by the Composer. Optional parameters that are only passed if the relevant value is set in the application's ComposerGraphI  $t$  are enclosed in square braces.

<span id="page-42-1"></span>make -j\$(nproc --ignore=4) all [SOFTSWITCH BUFFERING=1] [SOFTSWITCH\_DISABLE\_INSTRUMENTATION=1] [SOFTSWITCH\_TRIVIAL\_LOG\_HANDLER=1] [SOFTSWITCH\_PRIORITISE\_INSTRUMENTATION=1] SOFTSWITCH\_LOGLEVEL=(softswitchLogLevel) [CM CFLAGS="(compilationFlags)"] > make errs.txt 2>&1

 Once the command has been formed, the Composer invokes make from the application's Build directory. A parallel make is invoked to speed up the compilation – it will use all virtual cores save for four to allow other processes to continue.

If the compilation fails, the contents of Build/make\_errs.txt are copied to the Microlog and the composer returns a non-zero value.

If the compilation was successful, the Composer walks the set of cores involved in the application and ensures that the binaries for each core were generated successfully. The Composer also stores the path to the generated instruction and data binaries for each core within the relevant pCore. The Composer also checks that the Supervisor's shared object has been generated and stores the path to it in the Graph Instance's pSupI. If any of the binaries have not been generated, the Composer writes to the microlog and returns with a non-zero value.

## **5.5.4. Clean**

clean()undoes a compilation by invoking make clean in the application's Build directory. The Composer then removed the bin directory before walking all of the cores involved in the application and removing the paths for the previously generated binaries. Finally, the path stored in the Graph Instance's pSupI is cleared.

## **5.5.5. Degeneration**

degenerate() undoes the generation step for applications that have been generated but not compiled. If degenerate is called for an application that has been compiled, the Composer writes to the microlog and returns with a non-zero value. Calling degenerate on an application that not been generated has no effect beyond a microlog message.

To degenerate an application, the Composer deleted the application's output directory and all of its contents. The Composer then clears the generated flag; the Supervisor device vector and map; the provenance string cache; and the Device Type strings cache in the application's ComposerGraphI\_t. If the degenerate method has been called with the  $del(ete)$  flag set to true (i.e. when called by the degenerate or decompose commands), the Composer deletes the application's ComposerGraphI\_t.

## **5.5.6. Status Interrogation**

The Orchestrator may query the build and generation state of an application with the isCompiled() and  $isgenerated()$  methods. Both methods take a pointer to a GraphI  $t$  as their only parameter and both methods return a bool.

## <span id="page-42-0"></span>5.6. **Error Handling**

Methods within the Composer that may fail return an integer that is non-zero on failure. Any failure is fatal and errors are written to the microlog for further inspection. Partially generated source is not tidied up: it will be removed when generate is next called.

Errors encountered during compilation are written to Build/make errs.txt and then copied into the microlog. Errors during a clean operation are written to Build/clean\_errs.txt.

<span id="page-43-0"></span>This section contains a brain dump of future work and improvements that could be made to the Softswitch, Supervisor and Composer.

## <span id="page-43-1"></span>6.1. **Softswitch**

#### **6.1.1. Datastructure Location**

Currently, the Softswitch does not make use of the available SRAM space  $(\sim 16K)$  and stores everything in DRAM. The ThreadContext is stored at the base of the DRAM heap and everything else (including the RTS buffer and packet buffer) is stored on the stack.

The Softswitch could make better use of the available resources by storing the ThreadContext  $(\sim 100$ bytes) at the base of the SRAM heap and the RTS buffer at the base of the DRAM heap, or by using the SRAM heap for the packet buffer (of 292 packets) when in buffering mode.

## **6.1.2. Softswitch Shutdown**

The current shutdown procedure relies on the FPGA fabric is rebooted between subsequent runs to clear stale packets, reload the softcores, etc. The shutdown process could be improved to include the following procedure:

- Send packet to Mothership to confirm shutdown has started
- Enter a loop that continuously drains the network while waiting for a final "kill" packet from the Mothership and discarding all other packets.
- Once the kill packet has been received, the Softswitch could then re-enter the bootloader.

## **6.1.3. Task field**

The current version of the Softswitch does not check or use the task field in the header. For a multitask deployment, this is required. Checking the task field can also help mitigate a potential problem of delayed/stale packets from a previous run from interfering with a current run.

One potential method of doing this would be to add a field to the ThreadContext for the task and setting it during the barrier by sending the task in the payload of the INIT packet from the Mothership.

## **6.1.4. Log Handler Improvements**

The current log handler calls a trivial log handler (that ignores any provided arguments) and does not include the source device address. While the trivial log handler should be retained to provide a lowoverhead method of sending log packets, a more full-featured log handler (selectable at build time) is required for proper application debugging.

## **6.1.5. Instrumentation Output**

Instrumentation is currently written to individual files for each thread in the execution directory (~/.orchestrator/instrumentation). This should ultimately end up at the LogServer or a dedicated instrumentation handling process.

## **6.1.6. RTSbuf improvements**

The RTS list is currently implemented as a circular buffer. The intention is that it is sized so that every pin on every device could have a pending send simultaneously. As such, the available space in the buffer is not checked when in non-buffering mode.

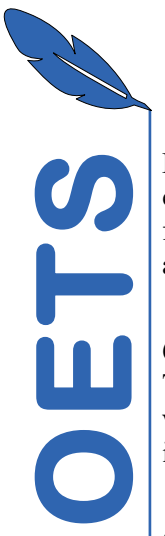

For larger problems (e.g. >1024 devices or lots of output pins per device), having buffer space for every output pin will be an inefficient use of resources. A more efficient method would be to have a fixed-size buffer that limits the number of pending pins. However, this means that some form of available space checking will need to be carried out before adding output pins to the RTS list.

## **6.1.7. Additional Execution Order Configuration**

 The Softswitch currently supports reordering of the receive and instrumentation sending operations within the loop. This could be extended to allow sending to be prioritised over receive (and instrumentation to be prioritised over that)..

## <span id="page-44-0"></span>6.2. **Supervisor**

The current Supervisor makes limited use of the Supervisor API and does not support multiplesupervisor execution.

## <span id="page-44-1"></span>6.3. **Composer**

### **6.3.1. Multi-supervisor support**

For multi-supervisor operation, the generation sequence will (when implemented) become:

- Prepare application output directory and subdirectories
- Interrogate Placer for a set of Boxes that are involved in the application.
- Iterate through Device Types to form a cache of common strings for each type.
- Generate the file provenance information
- Generate the global graph properties header (GlobalProperties.h)
- Generate the message formats header (MessageFormats.h)
- Iterate over the set of boxes to:
	- $\circ$  Generate the source and header for the box's Supervisor (supervisor generated. {cpp|h})
	- o Iterate over the cores contained by the box and generate the per-core source and headers (vars < CORE\_ADDR>.{cpp|h}, handlers < CORE\_ADDR>.{cpp|h})
		- Iterate over each thread contained by the core and generate the per-thread source (vars <CORE\_ADDR> <THREAD\_ADDR>.cpp) and appends to the per-core variables header (vars <CORE\_ADDR>.h)

## **6.3.2. Templating**

The Composer could be made more flexible (for alternative platforms or Softswitch alternatives) by moving to a template-inspired generation process. In other words, move away from having strings for the boilerplate code baked into the Composer and have them stored in a (selectable) set of files.